### **МЕТОДИЧЕСКИЕ УКАЗАНИЯ ДЛЯ ОБУЧАЮЩИХСЯ ПО ВЫПОЛНЕНИЮ ПРАКТИЧЕСКИХ РАБОТ**

### **для специальности 09.02.03 Программирование в компьютерных системах по дисциплине ОП.10 "Компьютерное моделирование"**

### **СОДЕРЖАНИЕ**

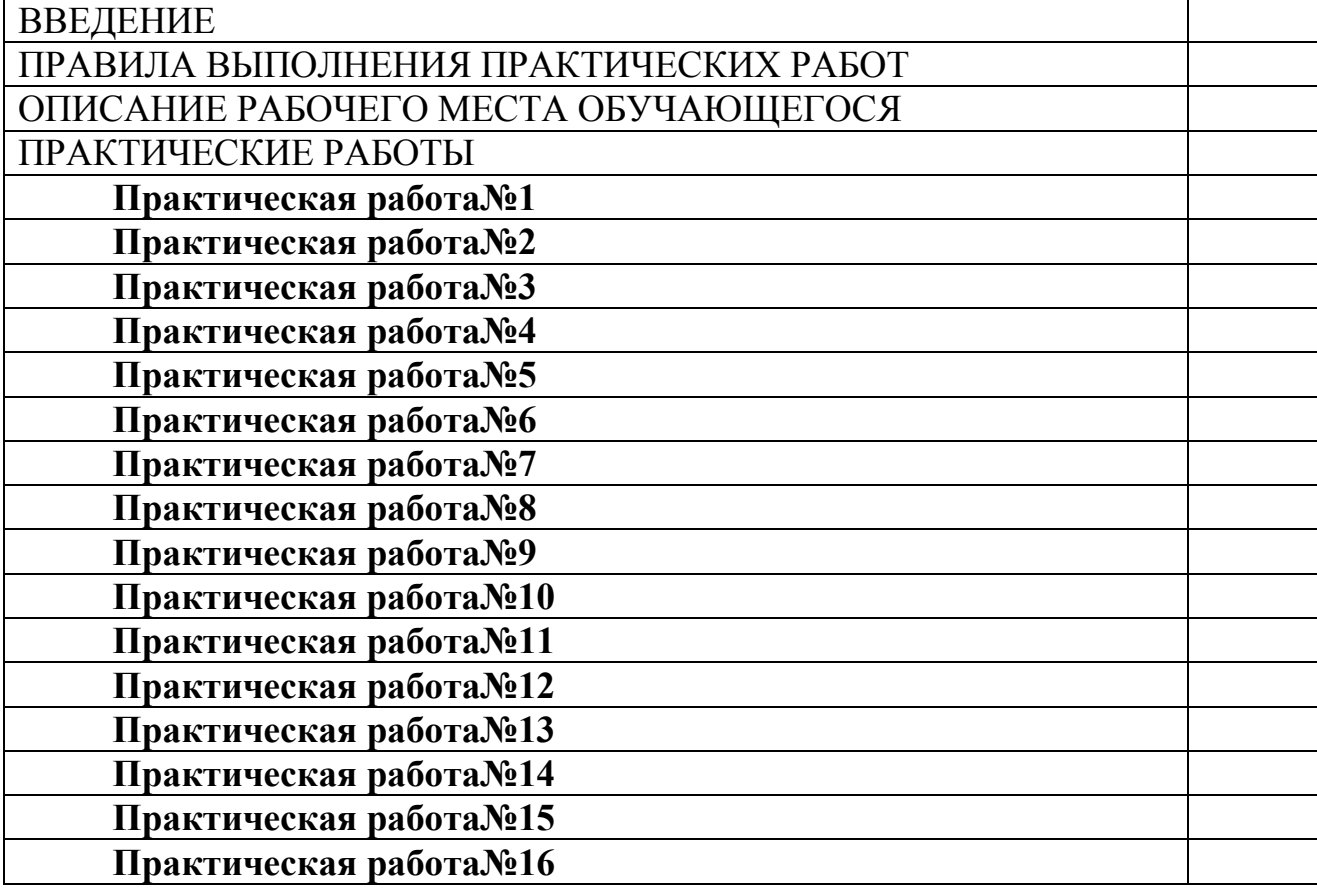

#### **ВВЕДЕНИЕ**

**Место дисциплины в ОПОП. У**чебная дисциплина "Компьютерное моделирование" является частью основной профессиональной образовательной программы ГБОУ СПО "ПХТТ"в соответствии с ФГОС третьего поколения по специальности 09.02.03Программирование в компьютерных системах(базовый уровень).

В результате освоения учебной дисциплины "Компьютерное моделирование" обучающийся должен:

**уметь:**

- использовать основные численные методы решения математических задач;

- разрабатывать алгоритмы и программы для решения вычислительных задач, учитывая необходимую точность получаемого результата;

- подбирать аналитические методы исследования математических моделей;

- использовать численные методы исследования математических моделей.

**знать :**

-методы решения основных математических задач – интегрирования, дифференцирования, решения линейных и трансцендентных уравнений и систем уравнений с помощью ЭВМ;

- основные принципы построения математических моделей;

- основные типы математических моделей.

Формируемые дисциплиной компетенции:

ПК 1.1. Выполнять разработку спецификаций отдельных компонент.

ПК 1.2. Осуществлять разработку кода программного продукта на основе готовых спецификаций на уровне модуля.

ПК 1.3. Выполнять отладку программных модулей с использованием специализированных программных средств.

ПК 1.4. Выполнять тестирование программных модулей.

ПК 1.5. Осуществлять оптимизацию программного кода модуля.

# **В результате освоения дисциплины у обучающегося по базовой подготовке формируются общие компетенции (ОК):**

ОК1. Понимать сущность и социальную значимость своей будущей профессии, проявлять к ней устойчивый интерес.

ОК2. Организовывать собственную деятельность, выбирать типовые методы и способы выполнения профессиональных задач, оценивать их эффективность и качество.

ОК3. Принимать решения в стандартных и нестандартных ситуациях и нести за них ответственность.

ОК4. Осуществлять поиск и использование информации, необходимой для эффективного выполнения профессиональных задач, профессионального и личностного развития.

ОК5. Использовать информационно-коммуникационные технологии в профессиональной деятельности.

ОК6. Работать в коллективе и в команде, эффективно общаться с коллегами, руководством, потребителями.

ОК7. Брать на себя ответственность за работу членов команды(подчиненных), за результат выполнения заданий.

ОК 8. Самостоятельно определять задачи профессионального и личностного развития, заниматься самообразованием, осознанно планировать повышение квалификации.

ОК 9. Ориентироваться в условиях частной смены технологий в профессиональной деятельности.

Методические указания предназначены для проведения практических занятий по ОП.10" Компьютерное моделирование", закрепления теоретических знаний и получения навыков работы в области разработки "компьютерных моделей".

Методические указания разработаны в соответствии с рабочей программой

ОП.10" Компьютерное моделирование" по специальности 09.02.03 "Программирование в компьютерных системах".

Содержание методических указаний по выполнению практических работ соответствует требованиям Федерального государственного стандарта среднего профессионального образования по специальности 09.02.03 "Программирование в компьютерных системах".

По учебному плану ,и в соответствии с рабочей программой, на изучение ОП.10 " Компьютерное моделирование" обучающимися 146 часов из них 80 практических .

Методические указания включают 16 практических работ по следующим темам:

1. Компьютерное моделирование физических процессов;

2. Численное моделирование;

3. Оптимизационные модели;

4. Использование инструментальных средств моделирования.

Каждая практическая работа содержит сведения о теме, цели ее проведения и формируемых компетенциях, включает пояснение к работе, содержание отчета, контрольные задания или вопросы, список литературы.

К выполнению практических работ обучаемые приступают после подробного изучения соответствующего теоретического материала и прохождения инструктажа по технике безопасности.

Характер практических работ носит частично- репродуктивный .

#### **ПРАВИЛА ВЫПОЛНЕНИЯ ПРАКТИЧЕСКИХ РАБОТ**

В начале занятия обучающиеся получают задание на выполнение практической работы, согласно рабочей программе по дисциплине. Тематика, порядок, варианты заданий определены в методических указаниях по дисциплине. После окончания занятий обучающиеся приводят в порядок рабочее место, показывают преподавателю полученные результаты. После утверждения преподавателем предъявленных результатов, каждый обучающийся оформляет отчет о проделанной работе, представляет его на проверку и подпись преподавателю в тот же день или на следующем практическом занятии.

### **ОПИСАНИЕ РАБОЧЕГО МЕСТА ОБУЧАЮЩЕГОСЯ**

1. Практические работы по ОП.10"Компьютерное моделирование" выполняются в компьютерном классе.

2. Для выполнения практических работ необходимы:

- персональный компьютер;
- операционная система Windows;
- приложения MS Office;
- PASCAL ABC
- методические указания.

### **ПРАКТИЧЕСКИЕ РАБОТЫ**

### **Практическая работа №1**

#### **Моделирование движения шара в ламинарном потоке жидкости Цель работы:**

получение практических навыков в проведении вычислительного эксперимента с использованием ЭВМ при решении задачи движения шара в ламинарном потоке жидкости.

**Формируемые компетенции:**ПК1, ПК2, ПК3, ПК4, ПК5, ОК1-ОК10.

### **Оборудование:**

персональный компьютер, операционная система Windows, приложения MS Office, Pascal ABC .

#### **Пояснения к работе**

Теоретический материал.

Ламинарное течение представляет собой течение, где отдельные слои жидкости движутся с различными скоростями. Когда тело движется в жидкости, ему приходится преодолевать силу трения. Если Fтр- сила трения жидкости, v - скорость относительно жидкости; r- радиус шара,  $\eta$  динамическая вязкость. Движение жидкости можно описать законом Стокса:

$$
F_{mp}=6\pi\cdot\mu\cdot r\cdot V
$$

Текучестью называется величина обратная динамической вязкости. Кинематической вязкостью называется отношение динамической вязкости к плотности среды

$$
V=\frac{\mu}{\rho}
$$

### **Задание**

Разработать программу определения силы трения и кинематической вязкости среды. Программу составить в среде программирования **Pascal ABC**. При разработке программы предусмотреть возможность работы программы с любым набором данных. Входную информацию и результаты счета вывести на экран в виде таблицы, c соответствующими записями.

#### **Содержание отчета:**

- постановка задачи для конкретного варианта;

- текст программы;

- формат окна формы;

- тесты результаты отладки на тестах;

- результаты счета.

### **Указания к выполнению работы**

1. Изучить теоретический материал.

2. Составить программу определения силы трения и кинематической вязкости при ламинарном движении шара в различных средах. Входные данные взять из таблицы ВАРИАНТЫ ЗАДАНИЙ.

#### 3. Результаты работы вывести в таблицу:

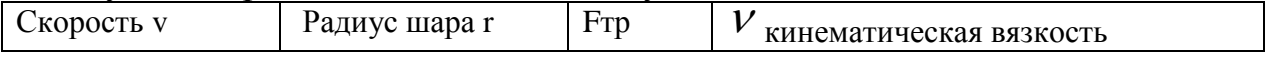

4. Провести анализ полученных результатов.

#### **Варианты заданий**

 $\mu$  воздуха = 0,0182 H \*c\*м<sup>-2</sup>,  $\mu$  воды=1,002 H \*c\*м<sup>-2</sup>,

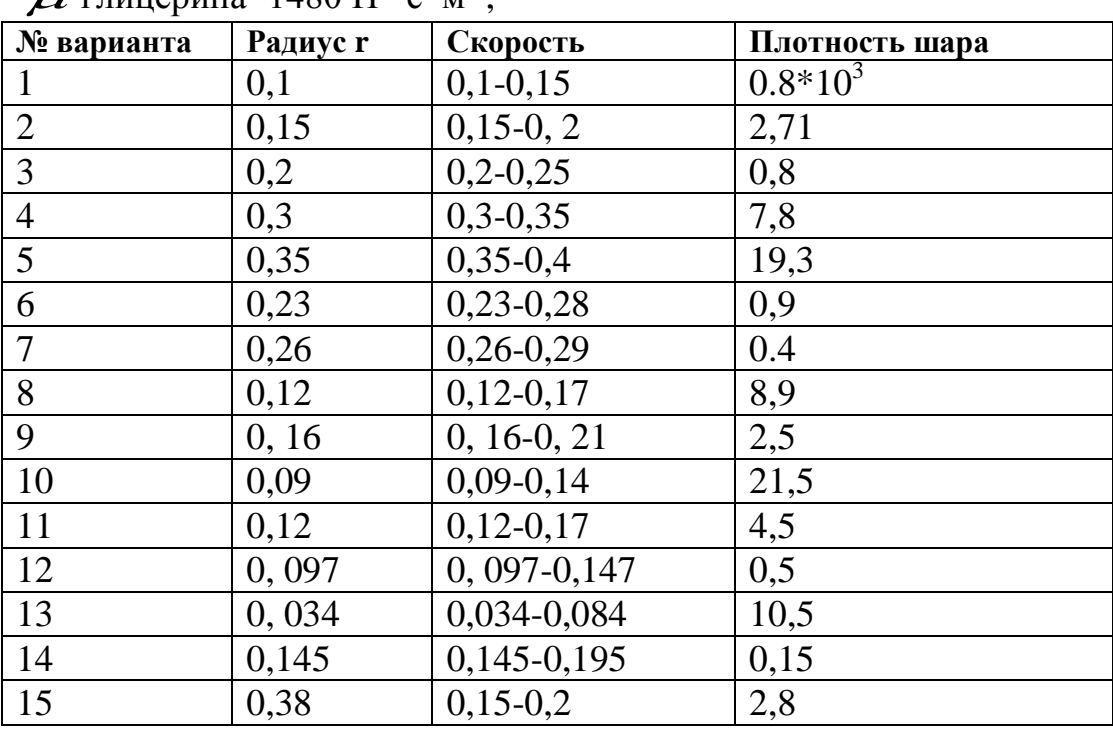

 $\mu$  глицерина=1480 Н \*с\*м<sup>-2</sup>,

#### **Контрольные вопросы:**

1. Что характерно для движения шара в ламинарном потоке

2. Какие приемы и методы программирования были использованы для разработки программы.

### **Список литературы**

Основные источники:

- 1. Королёв А. Л. Компьютерное моделирование. Учеб. пособие. М.: Бином. Лаборатория знаний, 2010.
- 2. 2. Королёв А. Л. Компьютерное моделирование. Лабораторный практикум. Учеб. пособие. М.: Бином. Лаборатория знаний, 2012.

Дополнительные источники:

- 1. Семакин И. Г., Хеннер Е. К. Информационные системы и модели. Элективный курс: Учебное пособие. 2-е издание - М.: Бином. Лаборатория знаний, 2007.
- 2. Сиденко Л. Н. Компьютерная графика и геометрическое моделирование.- СПб.: Питер, 2009.
- 3. Цисарь И. Ф., Нейман В. Г. Компьютерное моделирование экономики.- М.:Диалог-МИФИ, 2008.

### **Практическая работа №2**

Моделирование движения тела, брошенного вверх и горизонтально

### **Цель работы:**

получение практических навыков в проведении вычислительного эксперимента с использованием ЭВМ при решении задачи движения тела, брошенного вверх и горизонтально.

# **Формируемые компетенции:**ПК1, ПК2, ПК3, ПК4, ПК5, ОК1-ОК10.

### **Оборудование:**

персональный компьютер, операционная система Windows, приложения MS Office, Pascal ABC.

### **Пояснения к работе**

Теоретический материал.

Тело, брошенное вертикально вверх, движется равномерно с начальной скоростью и ускорением. Перемещение тела за определенное время представляет высоту подъема. Для описания движения воспользуемся следующими формулами

$$
h_m = \frac{v_0^2}{2 \cdot g}
$$

$$
t_{hm} = \frac{v_0}{g} \qquad , \text{rge}
$$

 $v_{0}$  - скорость падения;  $g$  - ускорение свободного падения;

 $h_m$  - максимальная высота подъема тела;

 $t_{hm}$  <sub>- время, за которое тело достигает высоты  $h_m$  .</sub>

Движение тела, брошенного горизонтально, представляет собой комбинацию двух движений, взаимно перпендикулярных друг другу:

- горизонтального (равномерного движения);

- вертикального (свободного падения);

Если s – перемещение тела за время t в горизонтальном направлении;

h- высота падения, т.е. перемещение тела за время t по вертикали;

v0- начальная скорость в горизонтальном направлении;

t- время, продолжительность падения

$$
s = v_0 \cdot \sqrt{\frac{2 \cdot h}{g}}
$$
  $h = \frac{g \cdot t^2}{2}$  *comportивление* воздуха не учитывается.

### **Задание**

Составить программу определения: максимальной высоты подъема тела, брошенного вверх, и время, за которое тело достигает максимальной высоты; перемещение тела за время t в горизонтальном направлении. Разработку программы произвести в среде программирования Pascal ABC. При разработке программы предусмотреть возможность работы программы с любым набором данных. Входную информацию и результаты счета вывести на экран в виде таблицы, с соответствующими записями.

#### **Содержание отчета:**

- постановка задачи для конкретного варианта;

- текст программы;
- формат окна формы;
- тесты результаты отладки на тестах;

- результаты счета.

#### **Указания к выполнению работы**

1. Повторить теоретический материал.

2. Составить программу определения:

 а) максимальной высоты подъема тела, время за которое оно достигает этой высоты при заданной начальной скорости;

б) перемещение и высоту падения тела при заданных значениях скорости времени.

3. Результаты работы вывести в таблицу, таблицу составить программными средствами:

Определение максимальной высоты подъема тела

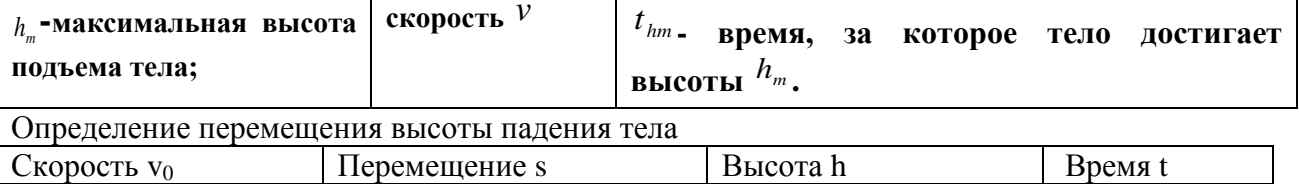

#### **4. Провести анализ полученных результатов.**

#### **Варианты заданий**

**Часть а)**

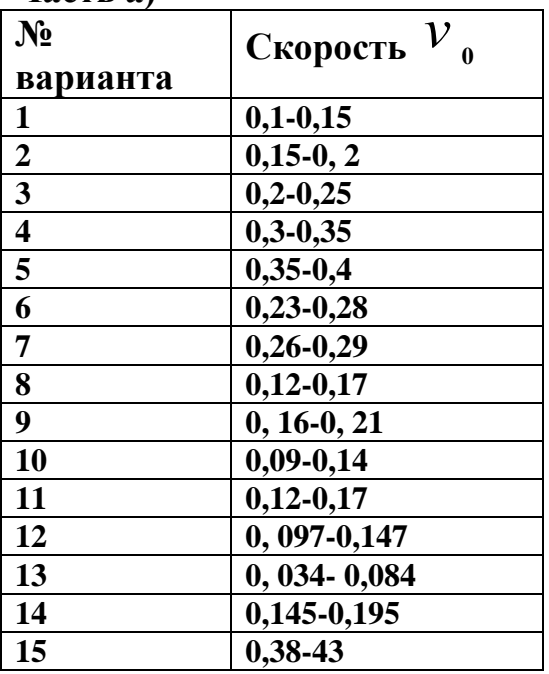

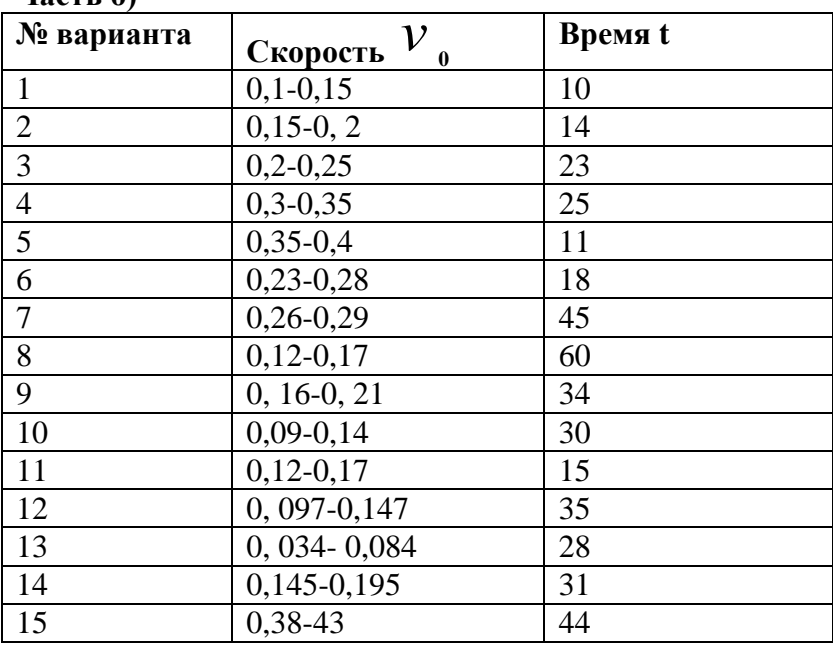

#### **Размер шага выбрать самостоятельно. Часть б)**

#### **Контрольные вопросы:**

**1**. Как определяется высота подъема тела;

2. Какие программные средства были использованы для построения таблицы результатов

### **Список литературы**

Основные источники:

- 3. Королёв А. Л. Компьютерное моделирование. Учеб. пособие. М.: Бином. Лаборатория знаний, 2010.
- 4. 2. Королёв А. Л. Компьютерное моделирование. Лабораторный практикум. Учеб. пособие. М.: Бином. Лаборатория знаний, 2012.

#### Дополнительные источники:

- 3. Семакин И. Г., Хеннер Е. К. Информационные системы и модели. Элективный курс: Учебное пособие. 2-е издание - М.: Бином. Лаборатория знаний, 2007.
- 4. Сиденко Л. Н. Компьютерная графика и геометрическое моделирование.- СПб.: Питер, 2009.
- 3. Цисарь И. Ф., Нейман В. Г. Компьютерное моделирование экономики.- М.:Диалог-МИФИ, 2008.

### **Практическая работа №3**

### **Моделирование движения тела, брошенного под углом к горизонту**

### **Цель работы:**

получение практических навыков в проведении вычислительного эксперимента с использованием ЭВМ при решении задачи движения тела, брошенного под углом к горизонту**.**

**Формируемые компетенции:**ПК1, ПК2, ПК3, ПК4, ПК5, ОК1-ОК10.

### **Оборудование:**

персональный компьютер, операционная система Windows, приложения MS Office, Pascal ABC .

### **Пояснения к работе**

### **теоретический материал.**

Движение тела, брошенного под углом к горизонту, представляет собой комбинацию двух поступательных движений:

- свободного падения в вертикальном направлении и

- равномерного прямолинейного движения под углом к горизонту. Уравнение движение тела, брошенного под углом к горизонту

$$
y = x \cdot tg\alpha - \frac{g}{2v_0^2 \cos^2 \alpha} x^2
$$

Величина мгновенной скорости определяется по формуле:

$$
v = \sqrt{v_0^2 - 2 \cdot g \cdot h}
$$

Время подъема тела определяется

$$
t_{lm} = \frac{v_{0} \cdot \sin \alpha}{g}
$$

Максимальная высота подъема определяется по формуле

$$
h_m = \frac{v_0^2 \sin^2 \alpha}{2g}
$$

Дальность броска (радиус поражения) определяется по формуле

$$
S_m = \frac{v_0^2 \sin 2\alpha}{g}
$$

### **Задание:**

Составить программу определения перемещения тела, брошенного под углом к горизонту, мгновенной скорости, времени подъема, максимальной высоты подъема, дальность броска. Программу разработать в среде программирования Pascal ABC. При разработке программы предусмотреть возможность работы программы с любым набором данных. Входную информацию и результаты счета вывести на экран в виде таблицы, снабдив их соответствующими записями.

### **Содержание отчета:**

- постановка задачи для конкретного варианта;
- текст программы;
- формат окна формы;

- тесты результаты отладки на тестах;

- результаты счета.

#### **Указания к выполнению работы**

1. Изучить теоретический материал.

2. Составить программу определения перемещения тела, брошенного под углом

к горизонту, мгновенной скорости, времени подъема, максимальной высоты подъема, дальность броска. Входные данные взять из таблицы

### **ВАРИАНТЫ ЗАДАНИЙ.**

3. Результаты работы вывести в таблицу:

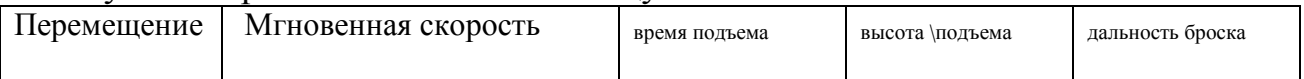

#### **4. Провести анализ полученных результатов. Варианты заданий**

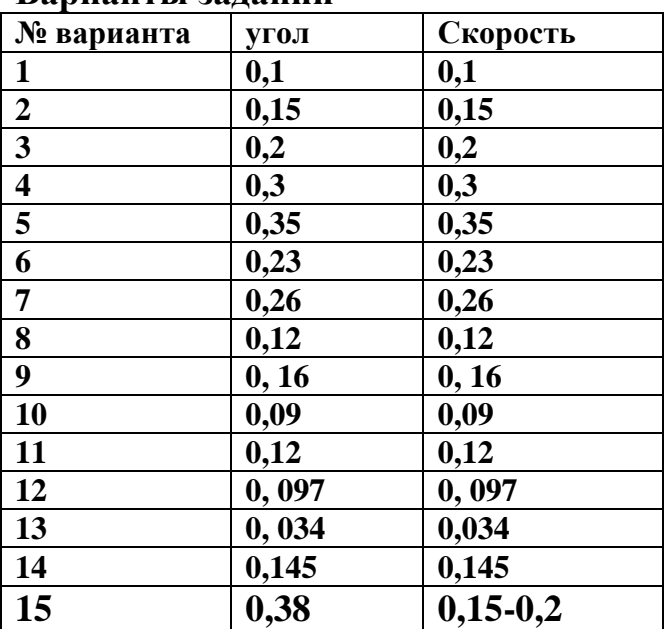

#### **Контрольные вопросы:**

1. Как определяется высота подъема и дальность броска;

2. При каком значении начальной скорости дальность броска максимальная (ответ дать, используя полученные результаты)

#### **Список литературы**

Основные источники:

- 5. Королёв А. Л. Компьютерное моделирование. Учеб. пособие. М.: Бином. Лаборатория знаний, 2010.
- 6. 2. Королёв А. Л. Компьютерное моделирование. Лабораторный практикум. Учеб. пособие. М.: Бином. Лаборатория знаний, 2012.

Дополнительные источники:

- 5. Семакин И. Г., Хеннер Е. К. Информационные системы и модели. Элективный курс: Учебное пособие. 2-е издание - М.: Бином. Лаборатория знаний, 2007.
- 6. Сиденко Л. Н. Компьютерная графика и геометрическое моделирование.- СПб.: Питер, 2009.
- 3. Цисарь И. Ф., Нейман В. Г. Компьютерное моделирование экономики.-

## **Практическая работа №4**

# **Моделирование исследования процесса передачи тепла**

### **Цель работы:**

получение практических навыков в проведении вычислительного эксперимента в исследовании процесса теплоотдачи и теплопередачи.

**Формируемые компетенции:**ПК1, ПК2, ПК3, ПК4, ПК5, ОК1-ОК10.

### **Оборудование:**

персональный компьютер, операционная система Windows, приложения MS Office, Pascal ABC.

## **Пояснения к работе**

теоретический материал.

Жидкие или газообразные тела, вступающие в контакт с твердым телом, находящимся при другой температуре, либо отдают ему тепло, либо получают тепло от него. Такое явление передачи тепла называется теплоотдачей.

Q - это количество теплоты, проходящее через поверхность соприкосновения.

 $\alpha$  - коэффициент теплоотдачи

А - площадь поверхности, через которую происходит теплоотдача

t- продолжительность процесса теплоотдачи

 $\Delta T$  - разность температур поверхности твердого тела и жидкости или газа

 $Q=\alpha$ At *T*

Если два жидких или газообразных тела, имеющие различную температуру разделены твердым телом (плоской перегородкой), то процесс передачи теплоты происходит в 3 стадии:

- теплоотдача из первой среды к поверхности перегородки

-теплопроводность через перегородку

-теплоотдача с поверхности перегородки к второй среде.

Совокупность трех таких процессов называется теплопередачей.

# $Q=$ k $At \Delta T$

k- коэффициент теплопередачи

A- площадь поверхности, через которую осуществляется передача

t- продолжительность процесса

 $\Delta T$  - разность температур двух сред

# **Задание:**

Составить программу определения теплоотдачи и теплопередачи с использованием системы программирования Pascal ABC . При разработке программы предусмотреть возможность работы с различным набором данных.

### **Содержание отчета:**

**-** постановка задачи для конкретного варианта;

- текст программы;

- формат окна формы;

- тесты результаты отладки на тестах;
- результаты счета.

Указания к выполнению работы

1. Повторить теоретический материал.

2. Составить программу, результаты оформить в виде таблицы. Разработку таблицы предусмотреть в программе.

Данные для расчетов взять из таблицы Варианты заданий

#### **Теплоотдача Теплопередача**

3. Провести анализ полученных результа**тов.** 

#### **Варианты заданий**

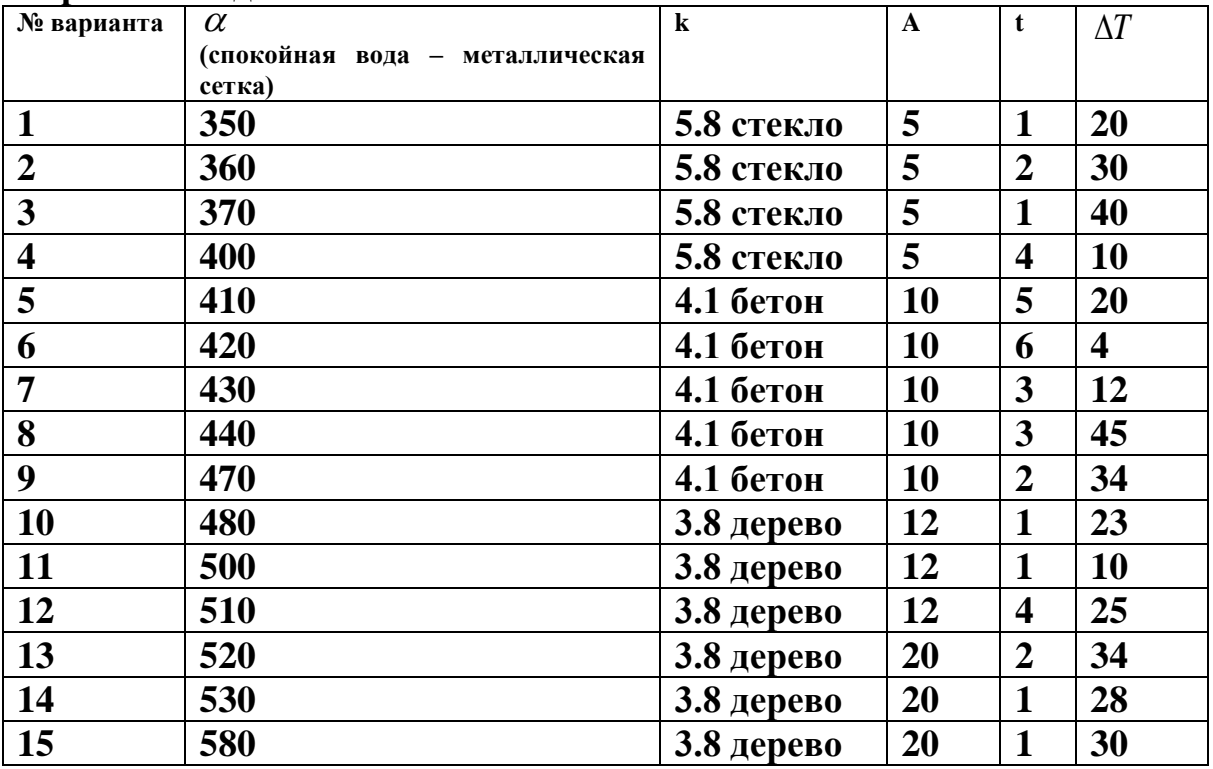

#### **Контрольные вопросы:**

1.Чем характеризуется теплоотдача и теплопередача.

2. Какие программные средства использованы для создания интерфейса?

#### **Список литературы**

Основные источники:

- 7. Королёв А. Л. Компьютерное моделирование. Учеб. пособие. М.: Бином. Лаборатория знаний, 2010.
- 8. 2. Королёв А. Л. Компьютерное моделирование. Лабораторный практикум. Учеб. пособие. М.: Бином. Лаборатория знаний, 2012.

Дополнительные источники:

- 7. Семакин И. Г., Хеннер Е. К. Информационные системы и модели. Элективный курс: Учебное пособие. 2-е издание - М.: Бином. Лаборатория знаний, 2007.
- 8. Сиденко Л. Н. Компьютерная графика и геометрическое моделирование.- СПб.: Питер, 2009.
- 3. Цисарь И. Ф., Нейман В. Г. Компьютерное моделирование экономики.-

### Практическая работа №5

### «Графическое и аналитическое уточнение корней»

Цель работы: формирование навыков отделения корней нелинейного уравнения на указанном промежутке с помощью ЭВМ.

Формируемые компетенции: ПК1, ПК2, ПК3, ПК4, ПК5, ОК1-ОК10.

### Оборудование:

персональный компьютер, операционная система Windows, приложения MS Office, Pascal ABC.

Составить программу отделения корней нелинейных уравнений  $\mathbf{c}$ использованием системы программирования Pascal ABC. При разработке программы предусмотреть возможность работы с различным набором данных.

### Содержание отчета:

- постановка задачи для конкретного варианта:

- текст программы;
- формат окна формы:
- тесты результаты отладки на тестах;
- результаты счета.

## Указания к выполнению работы

1. Повторить теоретический материал.

Подавляющее большинство нелинейных уравнений с одной переменной на практике решаются только численными методами. Решить такое уравнение значит, установить, имеет ли оно корни, сколько корней и найти значение корней с заданной точностью. Задача численного нахождения действительных и комплексных корней уравнения  $F(x)=0$  обычно состоит из двух этапов: отделение корней; уточнение корней.

Для отделения корней можно эффективно использовать ЭВМ, основываясь на том, что, если функция F(x) определена, непрерывна и монотонна на некотором отрезке [A, B]  $\mu$  F(A)\*F(B)<0, то на отрезке [A, B] содержится корень vравнения  $F(x)=0$ .

2. Пример

С помощью ЭВМ отделить корни уравнения  $cosx=0.1x$  на отрезке [1; 2] с шагом  $0.1$ .

### Решение

Графический способ отделения корней (без программной реализации)

Построим в одной системе координат графики функций  $y = \cos x$  и  $y = 0.1x$ .

Графиком функции v= cosx является косинусоида.

Она проходит через точки  $(-/2, 0)$ ,  $(0, 1)$ ,  $(2, 0)$ 

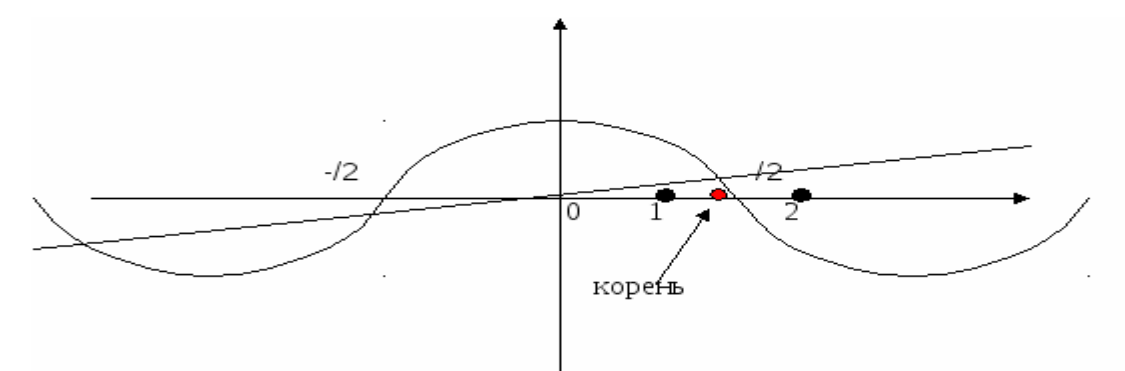

 $v=0.1x$ Функция линейная. графиком ee является прямая, проходящая через начало координат и точку (10; 1),

Ha рисунке ВИДИМ. ЧTO уравнение  $\cos x=0.1x$ имеет три действительных корня.

Но необходимо отделить корни на отрезке [1; 2]. А этому отрезку принадлежит только один корень. По рисунку он принадлежит отрезку : [1.3;1.5].

Аналитический способ отделения корней (с программной реализацией)

Воспользуемся алгоритмом отделения корней уравнения. Представим исходное уравнение в другом виде: перенесем все в левую сторону:  $\cos x$ -0.1 $x=0$ 

Пусть  $F(x)=\cos x-0.1x$ .

Будем вычислять значения  $F(x)$ , начиная с точки  $x=1$ , двигаясь вправо с шагом  $0.1.$ 

Как только обнаружится пара соседних значений  $F(x)$ , имеющих разные знаки( $F(A) * F(B) < 0$ ), так соответствующие значения аргумента *х* (предыдущее и последующее) будем считать концами отрезка, содержащего корень.

Результатом решения поставленной задачи будут выводимые на дисплей в цикле значения параметров  $x_1$  и х<sub>2</sub>.

Описанные действия производятся до тех пор, пока не достигнем конца заданного отрезка, то есть, пока х не будет дольше двух. Следовательно, корень уравнения принадлежит отрезку [1.4;1.5]

OTBeT:  $[1.4;1.5]$ 

3. Составить программу, результаты оформить в виде таблицы. Разработку таблицы предусмотреть в программе.

Данные для расчетов взять из таблицы Варианты заданий

4. Провести анализ полученных результатов.

### Варианты заданий

С помощью ЭВМ отделить корни указанного уравнения (смотреть в таблице) на указанном отрезке с шагом 0.1

Составить блок-схему и программу для решения указанной задачи

Проиллюстрировать схематически (построить графики используемых функций) Результаты оформить в виде отчёта по лабораторной работе

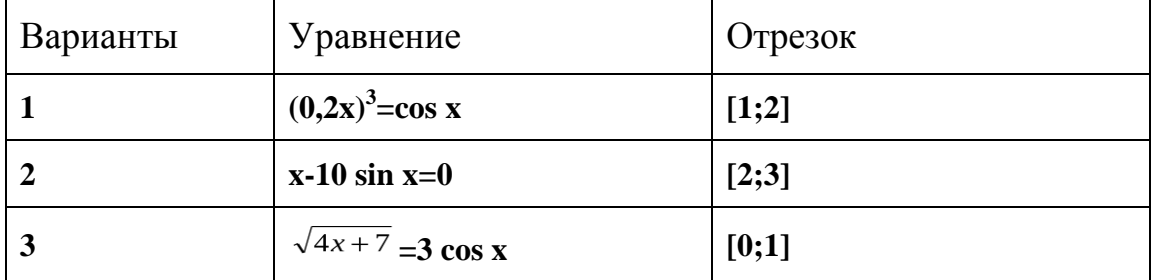

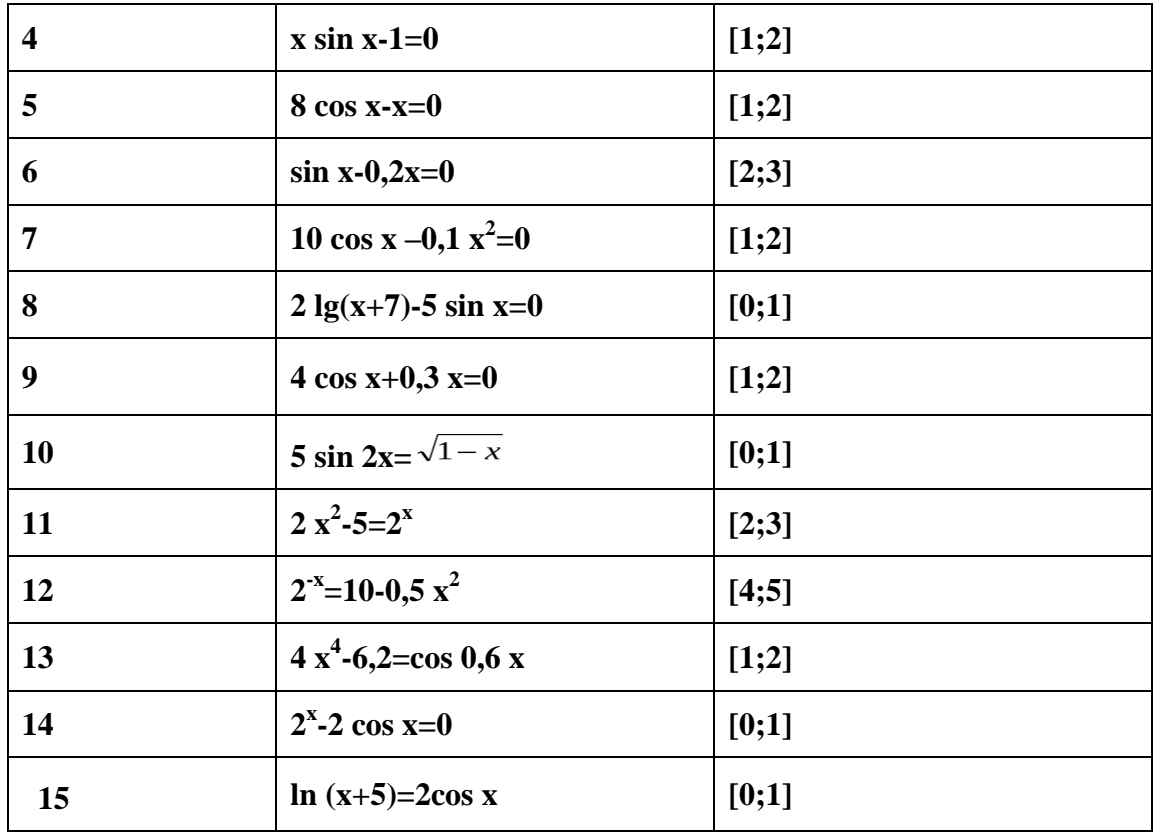

Контрольные вопросы

1.Что значит решить нелинейное уравнение с одной переменной численными метолами?

2. Назовите этапы решения задачи численного нахождения действительных и комплексных корней уравнения  $F(x)=0$ .

3. Какие положения математического анализа используются для отделения корней нелинейного уравнения?

4. Обоснуйте свой выбор оператора цикла (какого) при составлении программы для отделения корней нелинейного уравнения  $F(x)=0$ .

### Список литературы

Основные источники:

- 9. Королёв А. Л. Компьютерное моделирование. Учеб. пособие. М.: Бином. Лаборатория знаний, 2010.
- 10.2. Королёв А. Л. Компьютерное моделирование. Лабораторный практикум. Учеб. пособие. М.: Бином. Лаборатория знаний, 2012.

Дополнительные источники:

- 9. Семакин И. Г., Хеннер Е. К. Информационные системы и модели. Элективный курс: Учебное пособие. 2-е издание - М.: Бином. Лаборатория знаний. 2007.
- 10. Сиденко Л. Н. Компьютерная графика и геометрическое моделирование.-СПб.: Питер, 2009.
- 3. Цисарь И. Ф., Нейман В. Г. Компьютерное моделирование экономики.-

### Практическая работа №6

#### «Численное интегрирование с использованием квадратурных формул» Цель работы:

- закрепить усвоение теоретического материала по данной теме через решение упражнений;
- закрепить умения приближенно вычислять интегралы при помоши квадратурных формул (формула прямоугольников, формула трапеций, формула парабол (Симпсона));

Формируемые компетенции: ПК1, ПК2, ПК3, ПК4, ПК5, ОК1-ОК10.

### Оборудование:

персональный компьютер, операционная система Windows, приложения MS Office, Pascal ABC.

### Содержание отчета:

- постановка задачи для конкретного варианта;
- текст программы;
- формат окна формы:
- тесты результаты отладки на тестах;
- результаты счета.

### Указания к выполнению работы

### Теоретический материал

Подстановка задачи численного интегрирования

При вычислении определенного интеграла

$$
I=\int_a^b f(x)dx
$$

где f(x) - функция непрерывная на отрезке [a,b] используется формула Ньютона -Лейбница:

$$
\int_{a}^{b} f(x)dx = F(b) - F(a)
$$
\n(1)

Однако бывают случаи, когда первообразную F(x) нельзя найти, или не всегда удается довести вычисления до числового значения. Иногда подынтегральная функция может быть задана таблично или графиком, поэтому формула (1) не исчерпывает практических приемов вычисления интегралов.

На практике часто применяют различные методы приближенного (численного) интегрирования.

Определение: Формулы, используемые для приближенного вычисления интегралов. называют квадратурными формулами. Простой прием построения квадратурных формул состоит в том, что полынтегральная функция  $f(x)$  заменяется на отрезке [a:b] интерполяционным многочленом Лагранжа  $Ln(x)$ , и тогла:

$$
\int_{a}^{b} f(x)dx \approx \int_{a}^{b} Ln(x)dx
$$
 (2)

Подобный подход удобен тем, что он приводит к алгоритмам, легко реализуемым на компьютере, и позволяющим получать результат с точностью, достаточной для широкого круга практических приложении.

2. *Метод прямоугольников*

 $\overline{ }$ 

$$
\int_{0}^{b} f(x) dx,
$$
Для вычисления определенного интеграла  $\int_{a}^{b} f(x) dx$ , отрезок [a;b] разбивают на *n* частей, криволинейную трапению, заменяют прямоугольником с  
основанием  $\Delta x = \frac{b-a}{n}$ , и высотой  $y_0, y_1,...y_n$ , соответственно.

vn-1  $\vee$ n vo  $\overline{\sim}$ 

Данный подход к решению задачи дает площадь криволинейной трапеции, т.е. значение определенного интеграла с недостатком

$$
\int_{a}^{b} f(x)dx \approx \frac{b-a}{n}(y_0 + y_1 + ... + y_{n-1})
$$
 (3)

Формула (3) называется *формулой прямоугольников с недостатком*.

Аналогично можно получить формулу для вычисления определенного интеграла с избытком.

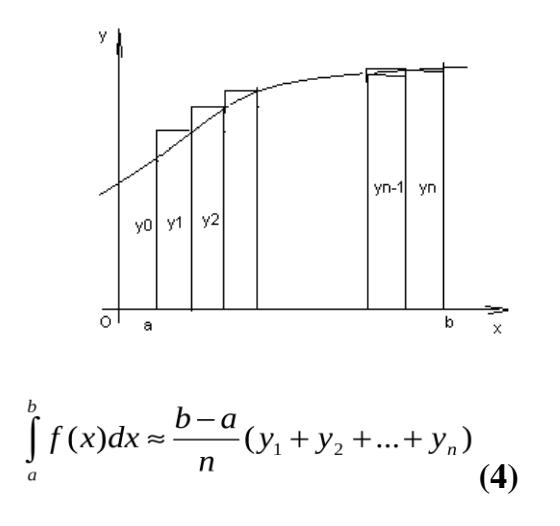

Формула (4.6) называется *формулой прямоугольников с избытком*. где значение

$$
y_k = f(a + k \cdot \Delta x), k = 0, n \tag{5}
$$

**Пример:** Вычислить по формуле прямоугольников интеграл

$$
\int_{0}^{\frac{\pi}{4}} \cos x dx
$$
\n(n=5).

*Решение*:

 $M$ меем a=0,  $b = \frac{\Pi}{4}$ ,  $f(x) = \cos x$ .

$$
\Delta x = \frac{b - a}{n} = \frac{\Pi/4 - 0}{5} = \frac{\Pi}{20} \approx 0.157
$$

Вычислим значение функции по формуле (4.7):

$$
y_0 = f(a + 0 \cdot \Delta x) = \cos(0) = 1,
$$
  
\n
$$
y_1 = f(a + 1 \cdot \Delta x) = \cos(0 + \frac{\Pi}{20}) = \cos\frac{\Pi}{20} \approx \cos 9^\circ \approx 0.987,
$$
  
\n
$$
y_2 = \cos(0 + 2 \cdot \frac{\Pi}{20}) = \cos\frac{\Pi}{10} = \cos 18^\circ \approx 0.951,
$$
  
\n
$$
y_3 = \cos(0 + 3 \cdot \frac{\Pi}{20}) = \cos\frac{3\Pi}{20} = \cos 27^\circ \approx 0.891,
$$
  
\n
$$
y_4 = \cos(0 + 4\frac{\Pi}{20}) = \cos\frac{\Pi}{5} = \cos 36^\circ \approx 0.809.
$$

Применяя формулу прямоугольника с недостатком (4.2) получим

$$
\int_{0}^{\gamma_4} \cos x dx = 0.157(y_0 + y_1 + y_2 + y_3 + y_4) = 0.157 \cdot (1 + 0.987 + 0.951 + 0.891 + 0.891) = 0.728
$$

Вычислим данный интеграл по формуле Ньютона - Лейбница и сравним результаты:

$$
\int_{0}^{1/4} \cos x dx = \sin x \Big|_{0}^{1/4} = \sin \frac{\Pi}{4} - \sin \theta = \frac{\sqrt{2}}{2}
$$

Относительная погрешность вычисления:

$$
\Delta = \frac{(I_{mouH} - I_{npu\delta a})}{I_{mouH}} \approx 0,029
$$

#### 3. *Метод трапеций*

.

Геометрический смысл этого метода практического вычисления определенного интеграла состоит в том, что нахождение площади криволинейной трапеции заменяется нахождением площади приблизительно равновеликой прямолинейной трапеции.

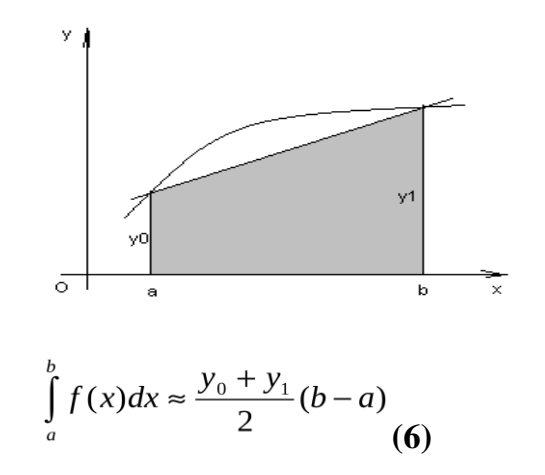

Для повышения точности результата разобьём фигуру на n частей, а затем суммируем площади получившихся трапеций:

$$
\int_{a}^{b} f(x)dx \approx \frac{b-a}{n} \left(\frac{y_0 + y_1}{2} + \frac{y_1 + y_2}{2} + \dots + \frac{y_{n-1} + y_n}{2}\right), \quad \text{and} \quad \int_{a}^{b} f(x)dx \approx \frac{b-a}{n} \left(\frac{y_0}{2} + y_1 + y_2 + \dots + y_{n-1} + \frac{y_n}{2}\right) \tag{7}
$$

 $\Gamma \text{Re } y_k = f(x_n) = f(a + k \Delta x), \quad k = \overline{0, n}.$ 

Формула (4.9) называется *формулой трапеций.* **Пример**: По формуле трапеции вычислить интеграл

$$
\int_{0}^{5} \frac{dx}{\sqrt{x+4}} \, \text{(n=5)}.
$$

*Peueneu. Wheem* a=0, b=5, 
$$
y = f(x) = \frac{1}{\sqrt{x+4}}, \Delta x = \frac{b-a}{n} = \frac{5-0}{5} = 1
$$
.

Вычислим промежуточные значения функции в узлах:

$$
y_0 = y(0) = \frac{1}{\sqrt{0+4}} = \frac{1}{2} = 0,5, \qquad y_1 = y(1) = \frac{1}{\sqrt{1+4}} = 0,447, \n y_2 = y(2) = \frac{1}{\sqrt{6}} \approx 0,409, \qquad y_3 = y(3) = \frac{1}{\sqrt{7}} \approx 0,377, \n y_4 = y(4) = \frac{1}{\sqrt{8}} \approx 0,353, \qquad y_5 = y(5) = \frac{1}{\sqrt{9}} \approx 0,333.
$$

Тогда по формуле трапеций (4.9) имеем:

$$
\int_{0}^{5} \frac{dx}{\sqrt{x+4}} \approx 1 \left( \frac{0.5}{2} + 0.447 + 0.409 + 0.377 + 0.353 + \frac{0.3}{2} \right) \approx 2.002
$$

#### 4. Метод парабол

Замена подынтегральной функции f(x) параболой, проходящей через точки M<sub>i</sub>(x<sub>i</sub>; y<sub>i</sub>), (i=0,1,2) позволяет получать более точное значение определенного интеграла.

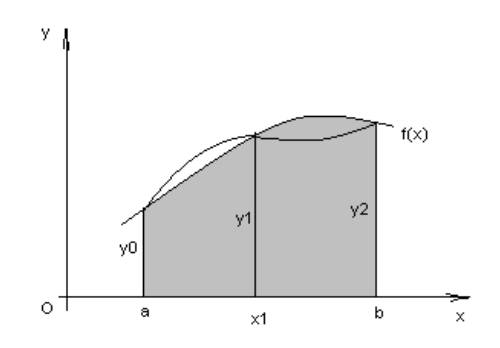

Если считать, что n - четное (n=2m), то получим:

$$
\int_{a}^{b} f(x)dx \approx \frac{2h}{3} \left( \frac{y_0 + y_{2m}}{2} + 2y_1 + y_2 + \dots + 2y_{2m-1} \right)
$$
(8)

 $h = \frac{b-a}{b-a}$ rge

Формула (8) называется формулой парабол или формулой Симпсона. Для оценки погрешности формулы Симпсона применяется формула

$$
\max_{a \le x \le b} |f^{(4)}(x)| \cdot \frac{|b-a|h^4}{180} \le \varepsilon \tag{9}
$$

Как следует из оценки, формула Симпсона, оказывается точной для многочленов до 3-ей степени включительно. Так как для этих случаев производная 4-го порядка равна 0. Формула Симпсона обладает повышенной точностью по сравнению с формулой трапеций, это обозначает, что для достижения той же точности, что и в формуле трапеций, в ней можно брать меньшее число n - отрезков разбиения. Последнее обстоятельство весьма важно для вычислений. Поскольку основное время затрачивается на нахождение значений функции в узлах. Укажем простой практический прием, позволяющий прогнозировать требуемое число отрезков разбиения по заданной точности $\mathcal E$ .

$$
h \le \sqrt{\frac{180\varepsilon}{|b-a|\max\limits_{a\le x\le b}|f^{(4)}(x)|}},
$$
(10)

Пример: Вычислить интеграл по формуле парабол

$$
\int_{0}^{1} x^2 \sin x dx
$$
, (n=10).

Решение: Значения подынтегральной функции в узловых точках запишем в таблицу:

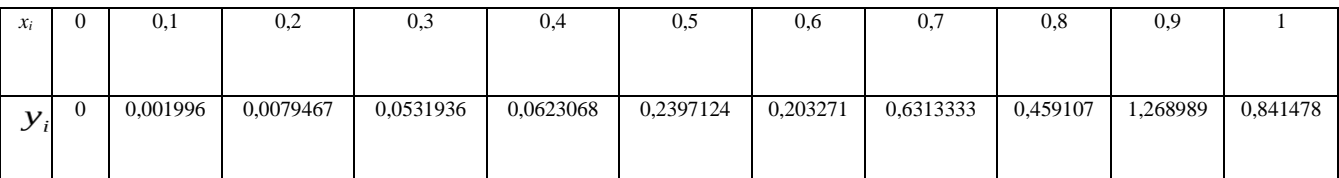

Подставим найденные значения в формулу Симпсона, учитывая, чтоh=0,1:

 $\int_{0}^{1} x^{2} \sin x dx \approx \frac{2 \cdot 0.1}{3} \left( \frac{0 + 0.841471}{2} + 2 \cdot 0.0019966 + 0.0079467 + 2 \cdot 0.0531936 + 0.0623068 + 0.0079467 \right)$  $+2.0,2397124 + 0,2032711 + 2.0,6313333 + 0,4591078 + 2.1,2689896) \approx 0,2232395$ 

В данном случае легко вычислить «точное» значение этого интеграла, пользуясь формулой Ньютона - Лейбница

$$
\int_{0}^{1} x^{2} \sin x dx = 2 \sin 1 + \cos 1 - 2 = 0,223244275
$$

Как видим, результат, полученный с помощью приближенной формулы парабол, дает высокую точность.

#### Залания

#### Залание 1.

Вычислить интеграл от заданной функции  $f(x)$ на отрезке [a;b] при делении отрезка на 10 равных частей тремя способами:

- 1. по формуле прямоугольников;
- 2. по формуле трапеций;
- 3. по формуле Симпсона;

Сравнить точность полученных результатов.

#### Залание 2.

С помощью программ на компьютере вычислить значение интеграла заданной функции на отрезке  $[a,b]$ :

- 1. по формуле прямоугольников;
- 2. по формуле трапеций;
- 3. по формуле Симпсона.

#### Залание 3.

Вариант

Вычислить интеграл вручную по формуле Ньютона-Лейбница

Сравнить полученные результаты с результатами, полученными при выполнении залания 1 и 2.

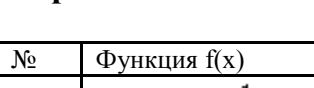

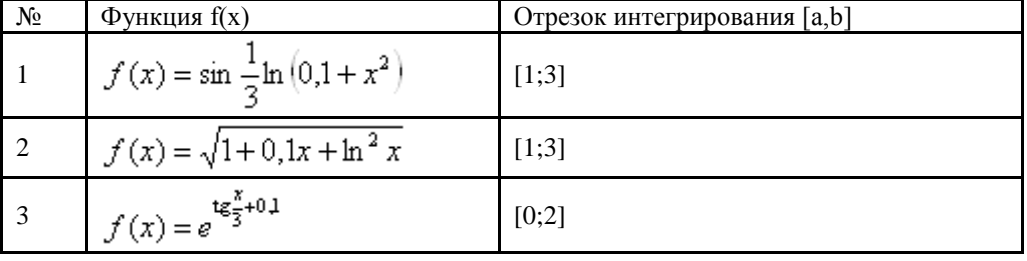

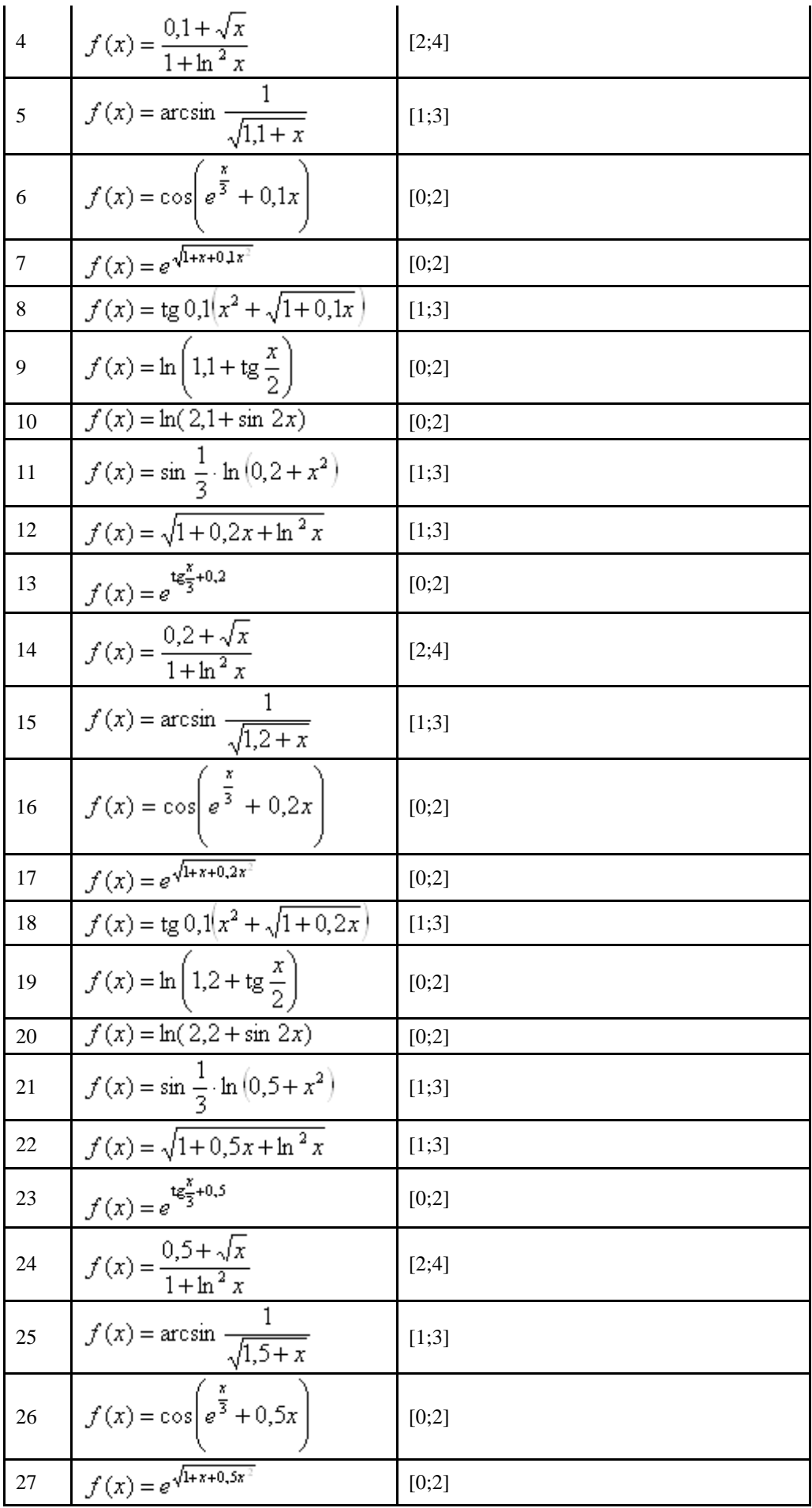

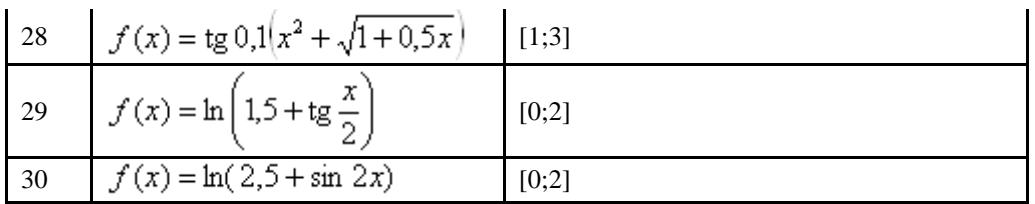

#### **Контрольные вопросы**

- 1. Почему формула Ньютона-Котеса может оказаться непригодной для реального вычисления определенного интеграла?
- 2. Как связаны задачи численного интегрирования и интерполирования?
- 3. Чем объясняется название формулы прямоугольников?
- 4. Чем объясняется название формулы трапеций?
- 5. В чем выражается преимущества формулы Симпсона перед формулой трапеций?
- 6. Каким образом при использовании формулы парабол можно рассчитать требуемое число отрезков разбиения для достижения заданной точности интегрирования  $\mathcal{E}$ ?

#### **Список литературы**

Основные источники:

1 Королёв А. Л. Компьютерное моделирование. Учеб. пособие. М.: Бином. Лаборатория знаний, 2010.

2. Королёв А. Л. Компьютерное моделирование. Лабораторный практикум. Учеб. пособие. М.: Бином. Лаборатория знаний, 2012.

Дополнительные источники:

3.Семакин И. Г., Хеннер Е. К. Информационные системы и модели. Элективный курс: Учебное пособие. 2-е издание - М.: Бином. Лаборатория знаний, 2007.

4.Сиденко Л. Н. Компьютерная графика и геометрическое моделирование.- СПб.: Питер, 2009.

5. Цисарь И. Ф., Нейман В. Г. Компьютерное моделирование экономики.-

# Практическая работа 7

#### Численное дифференцирование с использованием метода Эйлера Цель работы:

- закрепить усвоение теоретического материала по данной теме через решение упражнений:
- закрепить умения приближенно вычислять дифференциальные уравнения методом Эйлера;

Формируемые компетенции: ПК1, ПК2, ПК3, ПК4, ПК5, ОК1-ОК10.

### Оборудование:

персональный компьютер, операционная система Windows, приложения MS Office. Pascal ABC.

### Содержание отчета:

- постановка задачи для конкретного варианта;
- текст программы;
- формат окна формы;
- тесты результаты отладки на тестах;
- результаты счета.

### Указания к выполнению работы

### Теоретический материал

Простейшими численными методами для решения задачи Коши для дифференциальных уравнений является метод Эйлера.

**Метод Эйлера**. Этот метод основан на разложении искомой функции  $Y(x)$  в ряд Тейлора в окрестностях узлов системы  $x=x_i$  ( $i=0, 1, 2, ..., n$ ), в котором отбрасываются все члены, содержащие производные второго и более высоких порядков. Как правило, используется равномерная сетка  $Dx=x_{i+1}$ -

 $x_i=h$ = const (*i*=<sup>0, *n*</sup>). Разложение запишем в виде  $Y(x_i + \Delta x) = Y(x_i) + Y'(x_i) \cdot \Delta x_i + O(\Delta x_i^2)$  (1)

Заменив значение функции  $Y(x)$  в узлах сетких; значениями сеточной функции, получим

$$
Y'(x_i) = f(x_i, Y(x_i)) = f(x_i, y_i)
$$

Тогда и 13 () получим

$$
y_{i+1} = y_i + h \cdot f(x_i, y_i); \quad i = 0, 1, 2, ..., n-1
$$
 (2)

При *i* = 0 для узла *x*=*x*<sub>1</sub>: *Y*<sub>1</sub> = *Y*<sub>0</sub> + *h* · *f*(*x*<sub>0</sub>, *y*<sub>0</sub>)  
Далее по алгоритму (2)  
*Y*<sub>2</sub> = *y*<sub>1</sub> + *h* · *f*(*x*<sub>1</sub>, *y*<sub>1</sub>)<sub>1</sub>  
∴ 
$$
y_n = y_{n-1} + h \cdot f(x_{n-1}, y_{n-1})
$$

Геометрическая интерпретация метода представлена на рис. 1

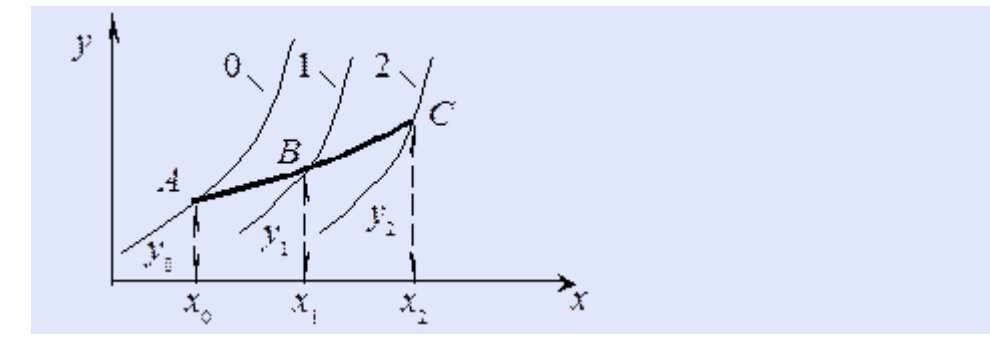

#### Рис. 1

На рис. 1 линия 0 – точное решение, линии 1 и 2 – приближенные решения. Искомая интегральная кривая  $y(x)$ , проходящая через точку  $(x_0, y_0)$ , заменяется ломаной с вершинами в точках (*x<sup>i</sup>* ,*yi*). Каждое звено ломаной имеет направление, совпадающее с направлением интегральной кривой (2), которая проходит через точку (*x<sup>i</sup>* ,*yi*).

Блок-схема алгоритма представлена на рис. 2.

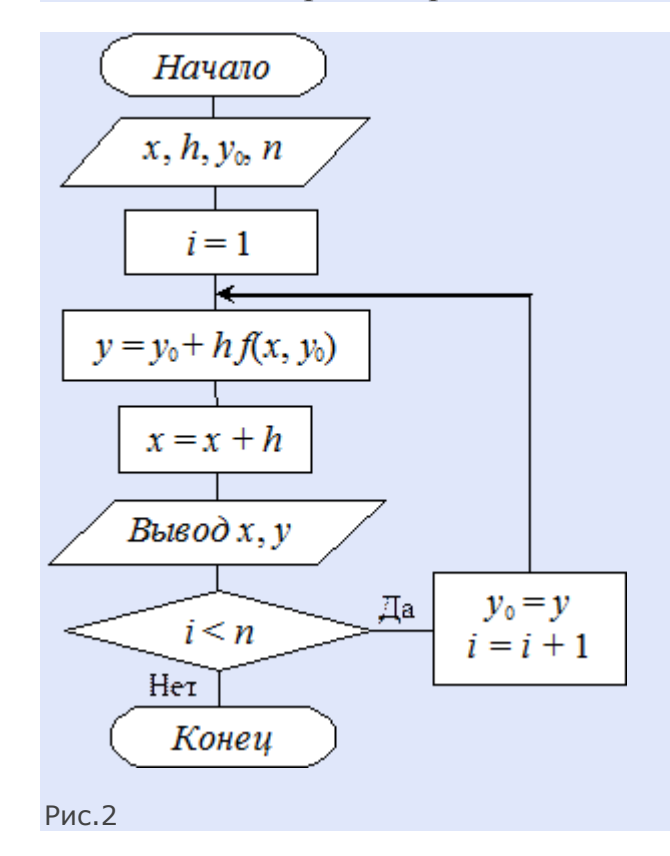

Для оценки погрешности при машинном расчете пользуются двойным просчетом, т. е. на отрезке [*x<sup>i</sup>* ,*xi*+1] расчет повторяют с шагом *h*/2, и погрешность более точного решения  $\mathcal{V}_{i+1}^*$ (при шаге  $h_i/2$ ) оценивается как разность  $|\mathcal{V}_{i+1}^* - \mathcal{V}_{i+1}|$ .

#### **2. Задание**

Найти численное решение задачи Коши для данного дифференциального уравнения и начального условия  $y(x_0) = y_0$  на отрезке [a; b] с шагом  $h = 0,1$ . используя метод Эйлера.

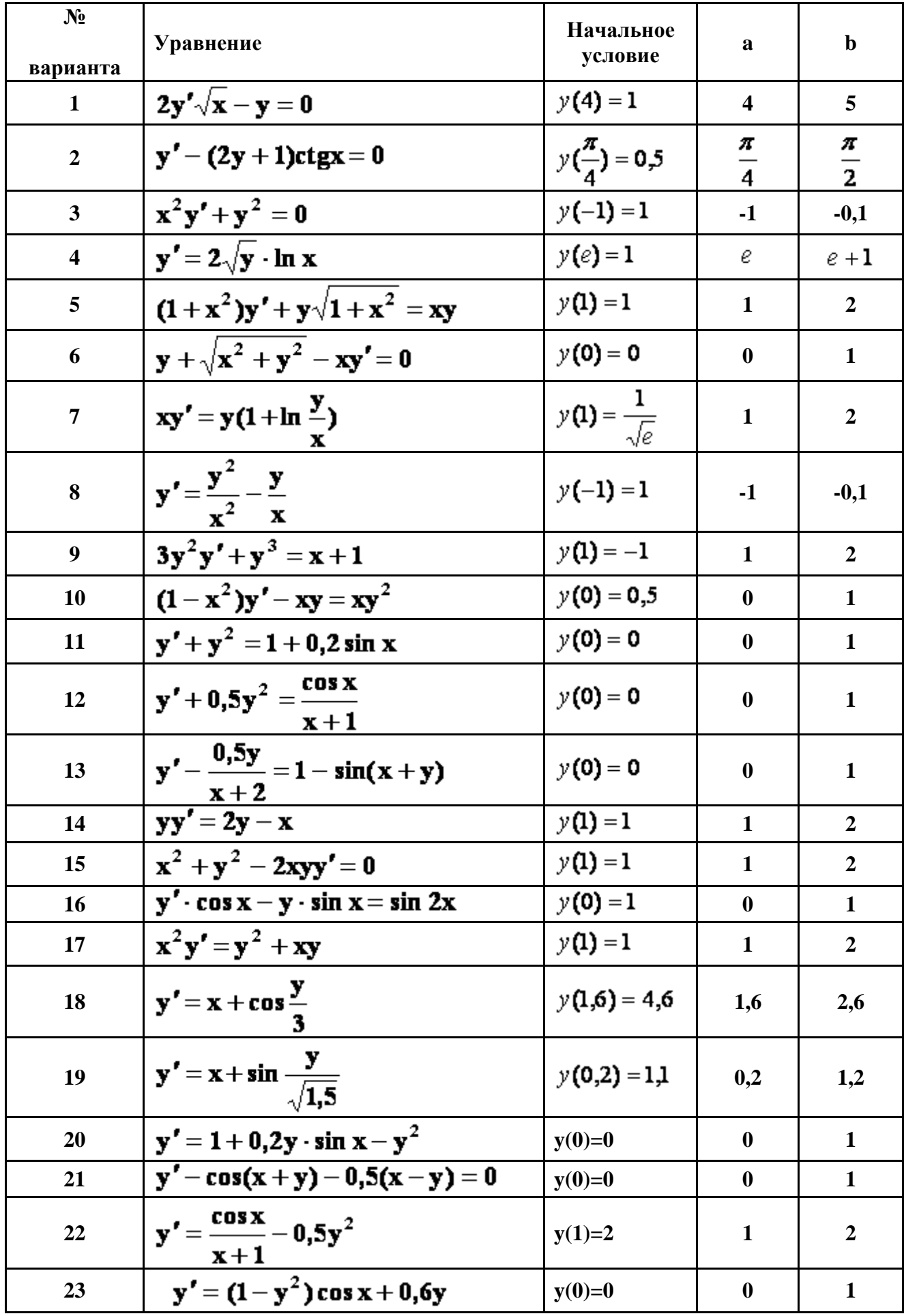

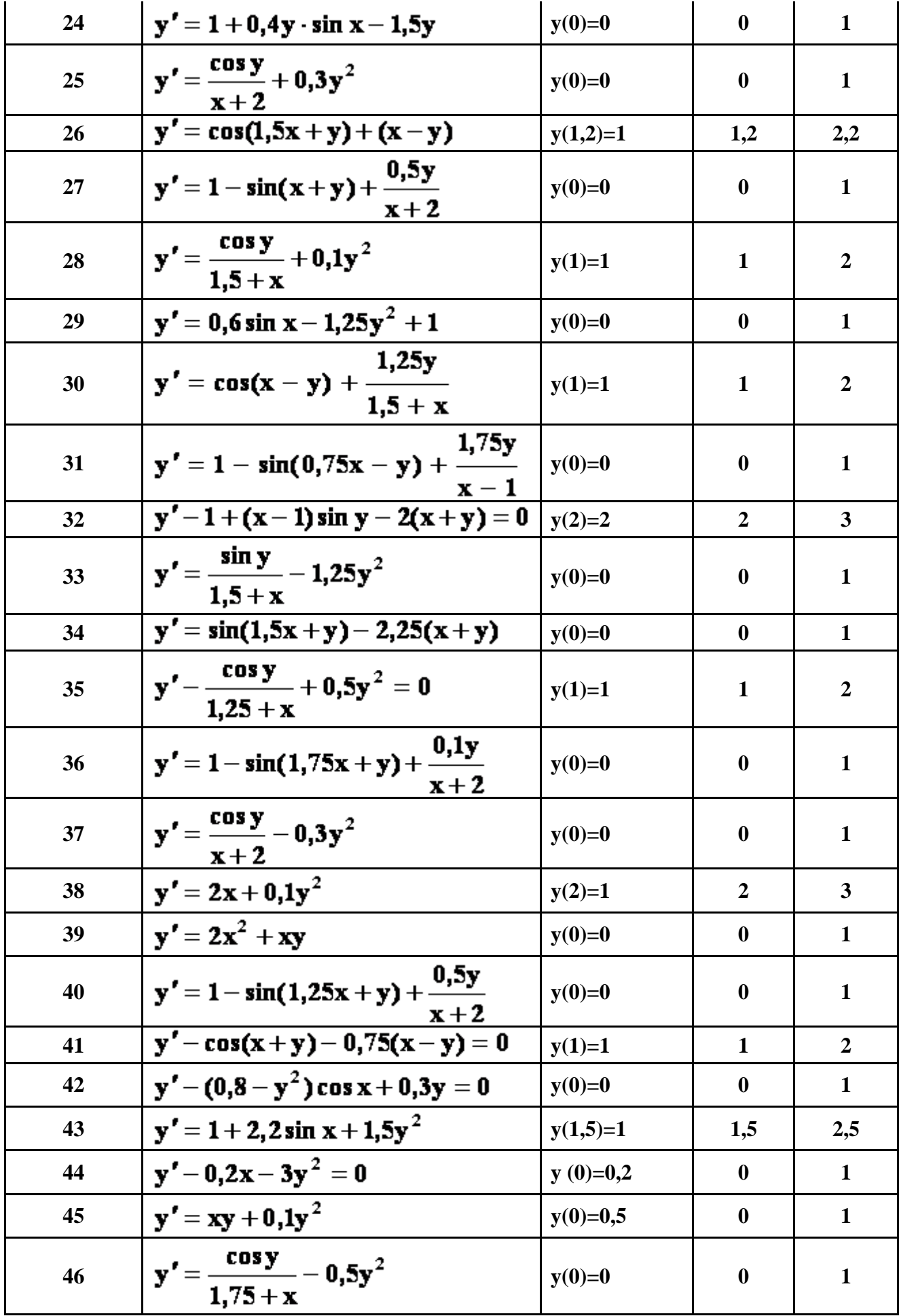

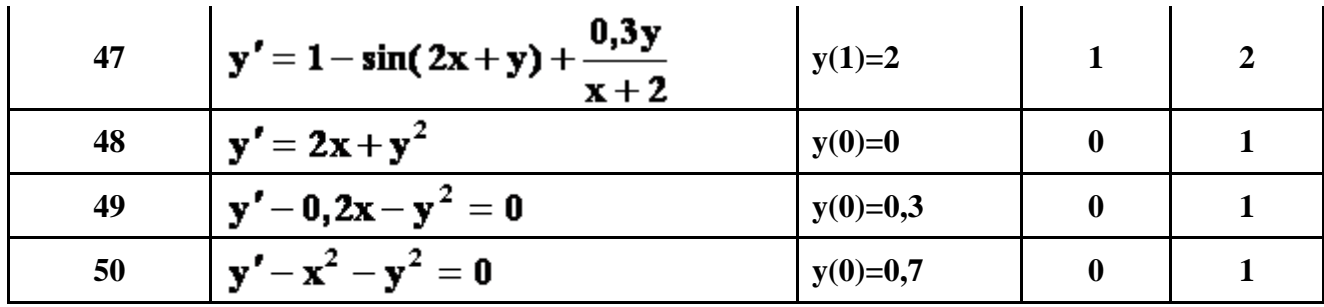

**Контрольные вопросы**

1. Общая постановка задачи Коши.

2.Что является решением задачи Коши? Каков его геометрический смысл?

3. В чём состоит численное решение задачи Коши?

4. Метод Эйлера (алгоритм, геометрическая интерпретация, программа).

5.Метод Рунге-Кутта второго порядка (алгоритм, геометрическая интерпретация, программа).

6. Метод Эйлера-Коши (алгоритм, геометрическая интерпретация, программа).

### **Список литературы**

Основные источники:

1 Королёв А. Л. Компьютерное моделирование. Учеб. пособие. М.: Бином. Лаборатория знаний, 2010.

2. Королёв А. Л. Компьютерное моделирование. Лабораторный практикум. Учеб. пособие. М.: Бином. Лаборатория знаний, 2012.

Дополнительные источники:

3.Семакин И. Г., Хеннер Е. К. Информационные системы и модели. Элективный курс: Учебное пособие. 2-е издание - М.: Бином. Лаборатория знаний, 2007.

4.Сиденко Л. Н. Компьютерная графика и геометрическое моделирование.- СПб.: Питер, 2009.

5. Цисарь И. Ф., Нейман В. Г. Компьютерное моделирование экономики.-

## Практическая работа 8

### Интерполирование функций с использование полинома Лагранжа

#### Пель работыанятия:

- закрепить усвоение теоретического материала по данной теме через решение упражнений:
- закрепить умения интерполирования функии;

Формируемые компетенции: ПК1, ПК2, ПК3, ПК4, ПК5, ОК1-ОК10.

### Оборудование:

персональный компьютер, операционная система Windows, приложения MS Office. ABC PASCAL.

### Содержание отчета:

- постановка задачи для конкретного варианта;

- текст программы;
- формат окна формы;
- тесты результаты отладки на тестах;
- результаты счета.

### Указания к выполнению работы

### Теоретический материал

Интерполяционный многочлен Лагранжа

Пусть функция y=f(x) задана таблицей своих значений: y<sub>i</sub>=f(x<sub>i</sub>), i=0, 1, ..., n. Одна из форм записи интерполяционного многочлена - многочлен Лагранжа:

$$
L_n(x) = \sum_{j=0}^{n} y_j l_{xy}(x)
$$
  
\n,  $rAe$   
\n
$$
L_{xj}(x) = \prod_{\substack{k=1 \ k \text{ odd}}}^{n} \frac{x - x_k}{x_j - x_k} = \frac{(x - x_0)(x - x_1)...(x - x_{j-1})(x - x_{j+1})...(x - x_k)}{(x_j - x_0)(x_j - x_1)...(x_j - x_{j-1})(x_j - x_{j+1})...(x_j - x_n)}
$$

Многочлен l<sub>ni</sub>(x) представляет собой многочлен степени n, удовлетворяющий условию:

$$
l_{nj}(x_i) = \begin{cases} 1, & i = j \\ 0, & i \neq j \end{cases}
$$

Решение:

Так как количество точек n=4, то будем строить L<sub>4</sub>.

L<sub>4</sub> =  $\sum_{i=1}^{4} f(x_i) \prod_{j=1, j \leq x}^{4} f(x_i - x_j) / (x_j - x_i)$  – общая формула для многочлена Лагранжа. (\*).

Подставляя значения х<sub>і</sub> и х<sub>і</sub> в формулу (\*), получим:

 $L_4=1/6*(x-3)*(x-4)*(x-5)-7/2*(x-2)*(x-3)*(x-5)+2/3*(x-2)*(x-3)*(x-4)$ .

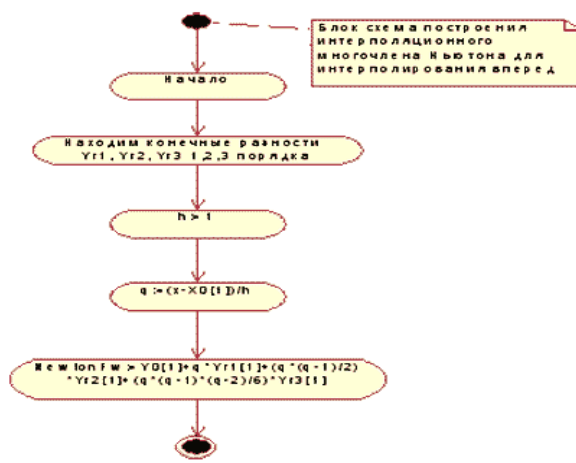

Интерполяционный полином в форме Ньютона:

Обозначим через  $P_n(x)$  - интерполяционный многочлен Лагранжа, построенный для узлов  $x_0, x_1, x_n$  и значений функции  $f_0, f_1, \ldots, f_k$ . Благодаря очевидному тождеству

 $P_n(x)=P_0(x)+(P_1(x)-P_0(x))+(P_2(x)-P_1(x))+...+(P_n(x)-P_{n-1}(x)),$  (1)

Известному выражению для P<sub>n</sub>(x)можно придать другой вид. Действительно, заметим, что каждая из скобок  $(P_k(x)-P_{k-1}(x))$  представляет собой многочлен степени k, принимающий нулевое значение в узлах  $x_0, x_1, \ldots, x_{k-1}$ , поскольку в этих точках значения  $P_k(x)$ и  $P_{k-1}(x)$ совпадают. Значит,

 $P_{k}(x)-P_{k-1}(x)=(x-x_0)(x-x_1)...(x-x_{k-1})A_{k}, (2)$ 

### Задание

Для функции, заданной таблично:

1. Составить интерполяционный многочлен Лагранжа.

2. Построить таблицу конечных разностей.

3. Составить интерполяционный многочлен Ньютона для интерполирования вперел и назал.

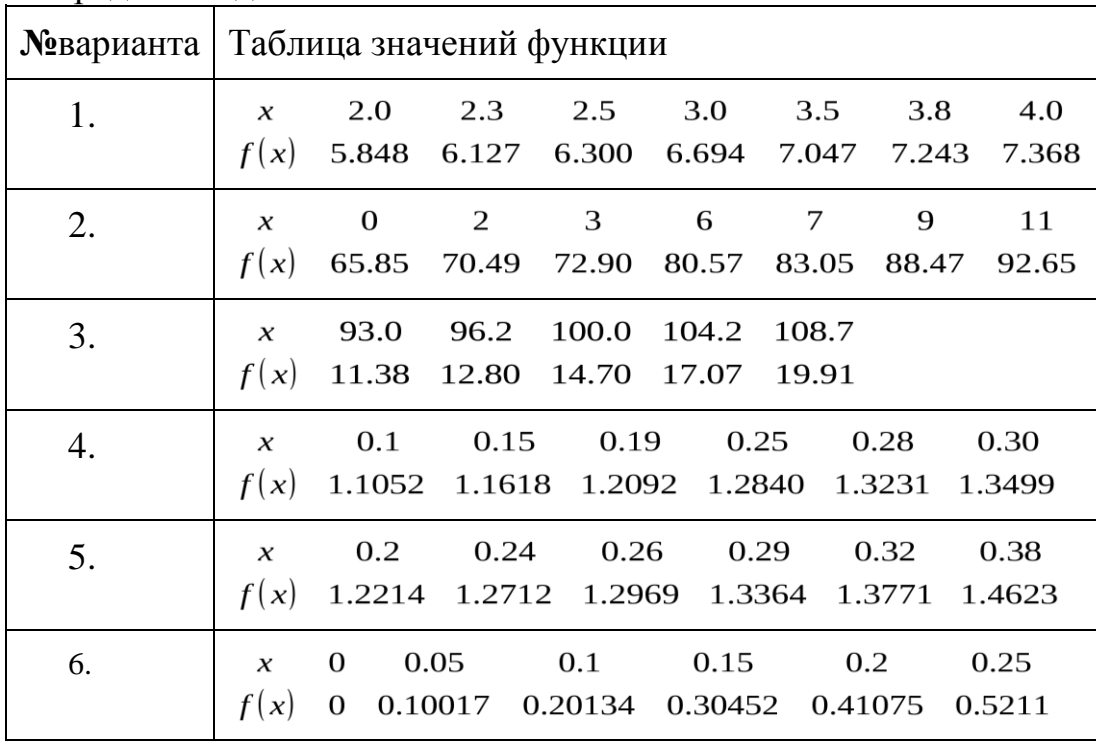

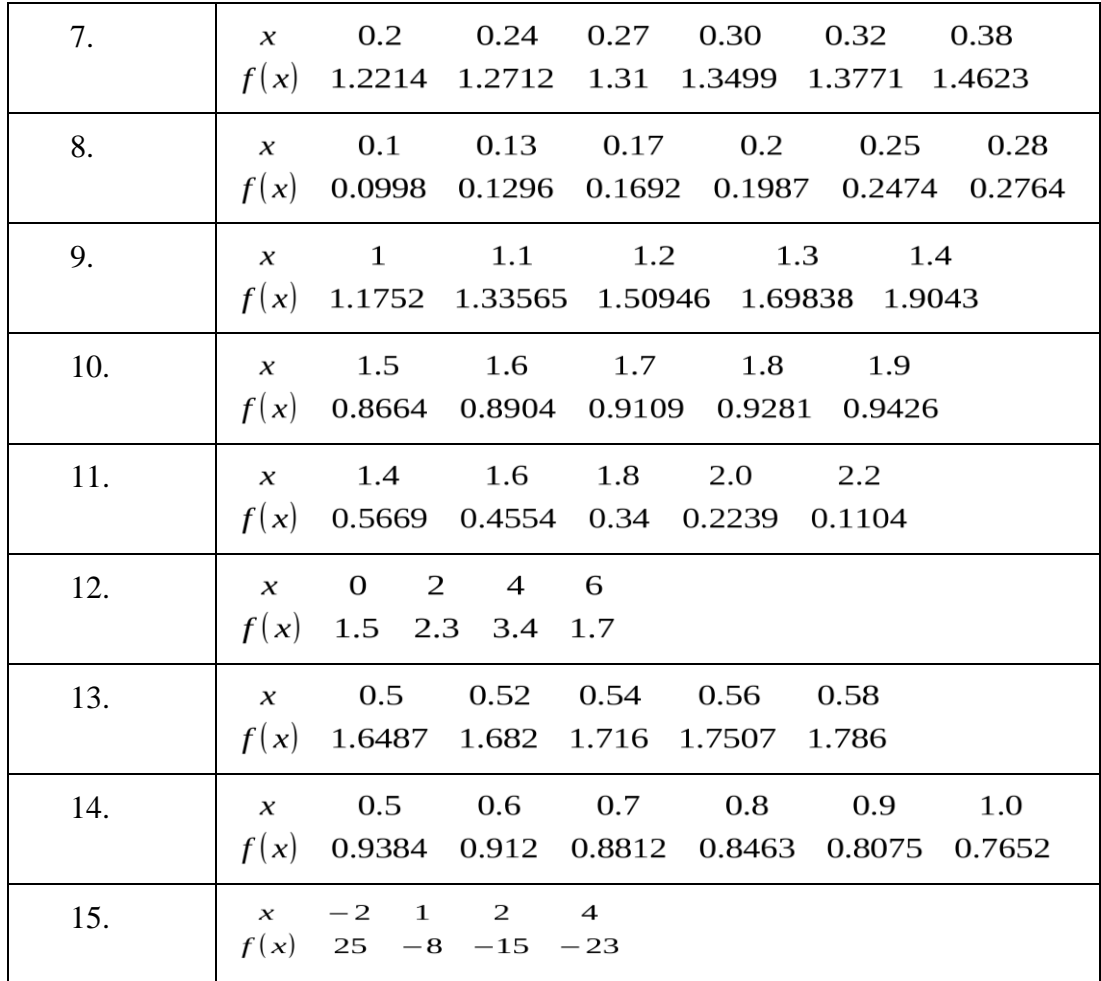

Контрольные вопросы

- 1. Чем отличается интерполяция от аппроксимации?
- 2. Дайте определение аппроксимирующей функции.
- 3. Что называется интерполянтой?
- 4. Выделите основные этапы построения интерполирующей функции.
- 5. Перечислите виды интерполяции.
- 6. Назовите способы аппроксимации.

### **Список литературы**

Основные источники:

1 Королёв А. Л. Компьютерное моделирование. Учеб. пособие. М.: Бином. Лаборатория знаний, 2010.

2. Королёв А. Л. Компьютерное моделирование. Лабораторный практикум. Учеб. пособие. М.: Бином. Лаборатория знаний, 2012.

Дополнительные источники:

3.Семакин И. Г., Хеннер Е. К. Информационные системы и модели. Элективный курс: Учебное пособие. 2-е издание - М.: Бином. Лаборатория знаний, 2007.

4.Сиденко Л. Н. Компьютерная графика и геометрическое моделирование.- СПб.: Питер, 2009.

5. Цисарь И. Ф., Нейман В. Г. Компьютерное моделирование экономики.-

### Практическая работа 9

### Решение задач линейного программирования графическим методом Цель работы:

• практическое решение задач линейного программирования;

Формируемые компетенции: ПК1, ПК2, ПК3, ПК4, ПК5, ОК1-ОК10.

### Оборудование:

персональный компьютер, операционная система Windows, приложения MS Office, Pascal ABC.

### Содержание отчета:

- постановка задачи для конкретного варианта;

- текст программы;
- формат окна формы:
- тесты результаты отладки на тестах;
- результаты счета.

# Указания к выполнению работы

## Теоретический материал

### Графический метод решения задач линейного программирования

Общей задачей линейного программирования ОЗЛП называется задача, которая состоит в определении максимального (минимального) значения линейной целевой функции:

$$
F\left(\overline{X}\right) = \sum_{j=1}^n c_j \cdot x_j \to \max\left(\min\right)
$$

При условиях-ограничениях

$$
\begin{cases}\n\sum_{i=1}^{n} a_{i,j} \cdot x_{j} \leq b_{i}, (i = 1, k); & 1 \\
\sum_{i=1}^{n} a_{i,j} \cdot x_{j} b_{i}, (i = k + 1, m); & 2 \\
x_{j} \geq 0, (j = 1, i; i \leq n);\n\end{cases}
$$

где  $a_{ij},b_i,c_j$  -заданные постоянные величины  $u^{k} \leq m$ . Стандартной  $(MJ)$ симметричной) задачей линейного программирования называется задача, которая состоит в определении максимального (минимального) значения целевой функции при выполнении условий 1 и 3, где  $k = m$  и  $1 = n$ .

Канонической (или основной) задачей линейного программирования называется задача, которая состоит в определении максимального (минимального) значения целевой функции при выполнении условий 2 и 4, где  $k = 0$  и 1=n. Совокупность чисел  $\overline{X} = (x_1, x_2, ..., x_n)$  удовлетворяющих ограничениям задачи, называется допустимым решением (или планом).

План  $\overline{X} = (x_1, x_2, ..., x_n)$ , при котором целевая функция задачи принимает максимальное (минимальное) значение, называется оптимальным.
В случае, когда требуется найти минимум функции  $\mathcal{F}(\overline{\mathcal{X}}) = c_1 x_1 + c_2 x_2 + ... + c_n x_n$ перейти нахождению максимума можно  $\mathbf{K}$ функции  $F(X) = -F(X) = -c_1x_1 - c_2x_2 - \dots - c_nx_n$ , так как min  $F(X) = -\max F(X)$ .

Ограничение-неравенство исходной задачи линейного программирования, имеющее вид "  $\leq$  ", преобразуется в ограничение-равенство добавлением к левой части дополнительных неотрицательной переменной, а ограничение неравенство вида " ≥ " - в ограничение-равенство вычитанием из левой части дополнительной неотрицательной переменной.

Допустим ограничения задачи отображают наличие производственных ресурсов, тогда числовое значение дополнительной переменной в плане задачи, записанной в форме основной, равно объему неиспользуемого План  $\overline{X} = (x_1, x_2, ..., x_n)$  называется pecypca. опорным соответствующего планом основной задачи линейного программирования, если система векторов, входящих в разложение с положительными коэффициентами  $^{A_j}$ линейно независима. Так как векторы  $A_i$  являются т-мерными, то из определения опорного плана следует, что число его положительных компонент не может превышать т.

Опорный план называется невырожденным, если он содержит ровно т положительных компонент, в противном случае - план вырожденный.

Свойства основной задачи линейного программирования связаны со свойствами выпуклых множеств.

Множество точек называется выпуклым, если оно вместе с любыми двумя точками содержит и их произвольную выпуклую линейную комбинацию.

Геометрический смысл этого определения состоит в том, что множеству вместе с его двумя произвольными точками полностью принадлежит и прямолинейный отрезок, их соединяющий. Примерами выпуклых множеств являются прямолинейный отрезок, полуплоскость, круг,  $\mu$ ap,  $\overline{xy6}$ , полупространство и Дp. Угловыми точками выпуклого множества комбинацией называются точки.  $He$ являющиеся выпуклой двух произвольных точек множества. Например, **УГЛОВЫМИ** точками треугольника являются его вершины, круга - точки окружности, которые ограничивают. Множество планов основной задачи линейного  $e_{\Gamma}$ программирования является выпуклым (если оно не пусто). Непустое множество планов называется многогранником решений, а всякая угловая точка многогранника решений - вершиной. Если основная задача линейного программирования имеет оптимальный план, то максимальное значение целевая функция задачи принимает в одной из вершин многогранника решений. Если максимальное значение достигается более чем в одной вершине, то целевая функция принимает его во всякой точке, являющейся выпуклой линейной комбинацией этих вершин. Непустое множество планов основной задачи линейного программирования образует выпуклый многогранник, каждая вершина которого определяет опорный план. Для одного из опорных планов (т.е. в одной из вершин многогранника решений)

значение целевой функции является максимальным (при условии, что функция ограничена сверху на множестве планов). Вершину многогранника решений, в которой целевая функция принимает максимальное значение, можно найти достаточно просто, если задача в стандартной форме содержит не более двух переменных:

 $F(X) = c_1 x_1 + c_2 x_2$ при условиях

 $\left\{a_1x_1+a_1x_2\leq b_1,\ \left\langle i=\overline{1,k}\right\rangle x_1=0,x_2=0\right.$  $x_i \ge 0$ ,  $(j = 1,2)$ 

Каждое из неравенств системы ограничений задачи геометрически определяет полуплоскость допустимых значений переменных соответственно с граничными прямыми

 $a_3x_1 + a_2x_2 \le b_1$ ,  $[i = \overline{1,k}]x_1 = 0; x_2 = 0$ 

Если система неравенств совместна, то областью допустимых решений задачи является выпуклое множество, которое называется многоугольником решений. Стороны этого многоугольника лежат на прямых, уравнения которых получаются из исходной системы ограничений заменой знаков неравенств на знаки точных равенств. Решение задачи линейного программирования графическим методом включает следующие этапы.

1. На плоскости  $X_1O X_2$  строят прямые, уравнения которые получаются в результате замены в ограничениях знаков неравенств на знаки точных равенств.

2. Находят полуплоскости, определяемые каждым из ограничений задачи.

3. Строят многоугольник решений.

4. Строят вектор  $\overline{N}(c_1, c_2)$ , направление которого указывает на возрастание целевой функции.

5. Строят начальную прямую  $c_1x_1 + c_2x_2 = 0$  и передвигают ее в направлении вектора  $\overline{N}$  до крайней угловой точки многоугольника решений. В результате находят точку, в которой целевая функция принимает значение, либо множество точек  $\mathbf{c}$ максимальное олинаковым максимальным значением целевой функции, если начальная прямая сливается с одной из сторон многоугольника решений, либо устанавливают

неограниченность сверху функции на множестве планов  $(F(\overline{X}) \rightarrow \infty)$ .

6. Определяют координаты точки максимума функции и вычисляют значение целевой функции в этой точке.

Минимальное значение линейной функции цели находится путем передвижения начальной прямой  $c_1x_1 + c_2x_2 = 0$ , в направлении,

противоположном вектору  $\overline{N}(c_1, c_2)$ .

# Пример:

Найти максимум и минимум линейной функции:

 $F(x) = 2x_1 - 3x_2 \rightarrow extr$  при условиях:

 $6x_1 - 2x_2 \le 12$  $-|x_i|+2x_2\leq 5,$  $x_1 + x_2 \geq 1$  $x_1, x_2 \geq 0.$ 

#### **Решение:**

Построим на плоскости  $X_1 O X_2$  многоугольник решений рис.1.

Для этого в неравенствах системы ограничений и условиях неотрицательности переменных знаки неравенств заменим на знаки точных равенств.

 $6x_1 - 2x_2 \le 12$  $-z_1 + 2x_2 \leq 5$ ,  $x_i = 0$ ,  $\{x_2 = 0\}$ . Построив полученные прямые, найдем соответствующие

полуплоскости и их пересечение

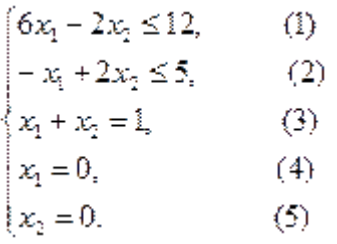

Построив полученные прямые, найдем соответствующие полуплоскости и их пересечение.

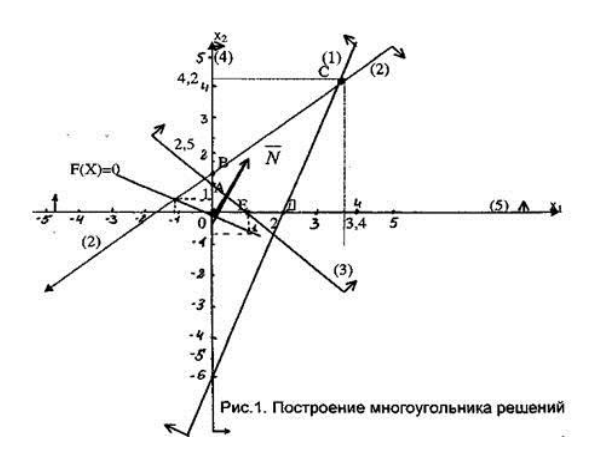

Многоугольником решений задачи является пятиугольник АВ-СДЕ, координаты точек которого удовлетворяют условию неотрицательности и неравенствам системы ограничений задачи.

Для нахождения точек экстремума построим начальную прямую  $F(\overline{X}) = 0 = 2x_1 + 3x_2$  вектор  $\overline{N} = (2,3)$  Передвигая прямую  $F(\overline{X}) = 0$ вектор  $\overline{N} = (2,3)$  Передвигая параллельно самой себе в направлении вектора  $\overline{N}$ , найдем точку $C$ , в которой начальная прямая принимает положение опорной прямой. Следовательно, в точке С целевая функция принимает максимальное значение, так как точка Сполучена в результате пересечения прямых 1 и 2, то ее координаты удовлетворяют уравнениям этих прямых:

$$
\begin{cases} 6x_1 - 2x_2 \le 12, \\ -x_1 + x_2 = 5. \end{cases}
$$

Решив систему уравнений, получим:

 $x_1 = 3, 4, x_2 = 4, 2,$  $F(\overline{X}) = 2 \cdot 3, 4 + 3 \cdot 4, 2 = 6, 8 + 12, 6 = 19, 4.$ 

Для нахождения минимального значения целевой функции задачи перемещаем

начальную прямую в направлении, противоположном вектору  $\overline{N}$ . Начальная прямая займет положение опорной прямой в вершине Е. Целевая функция принимает минимальное

значение в угловой точке E, где  $x_1 = 1$ ,  $x_2 = 0$ ,  $\alpha$   $F(\overline{X}) = 2 \cdot 1 + 3 \cdot 0 = 2$ . Найдем координаты угловых точек  $B$ ,  $\overline{A}$  и  $\overline{A}$ . Для этого решим следующие системы уравнений:

$$
\begin{cases}\n-x_1 + 2x_2 = 5, \\
x_1 = 0.\n\end{cases}
$$
\n
$$
\begin{cases}\nx_1 + x_2 = 1, \\
x_1 = 0.\n\end{cases}
$$
\n
$$
\begin{cases}\n6x_1 - 2x_2 = 12, \\
x_2 = 0.\n\end{cases}
$$

В результате получим координаты точек В (0;2,5), Д (2,0) и А (0,1).

Вычислим значения целевой функции во всех угловых точках многоугольника решений АВСДЕ:

 $A(0,1) F(\overline{X}) = 2 \cdot 0 + 3 \cdot 1 = 3.$  $B(0; 2,5) F(\overline{X}) = 2 \cdot 0 + 3 \cdot 2, 5 = 7,5.$  $C(3,4,4,2) F(\overline{X}) = 2 \cdot 3, 4 + 3 \cdot 4, 2 = 19, 4 \text{ (max)}$ .  $\mathcal{F}(2,0) F(\overline{X}) = 2 \cdot 2 + 3 \cdot 0 = 4.$  $E(1,0) F(\overline{X}) = 2 \cdot 1 + 3 \cdot 0 = 2 \text{ (min)}$ 

#### Залание

#### 1. Выбрать вариант для решения.

2. Построить в с использованием MS EXCEL многогранник решений

Найти минимум (максимум) целевой функции  $R(X_1; X_2) = ax_1 + bx_2 + c$  при заланных ограничениях.

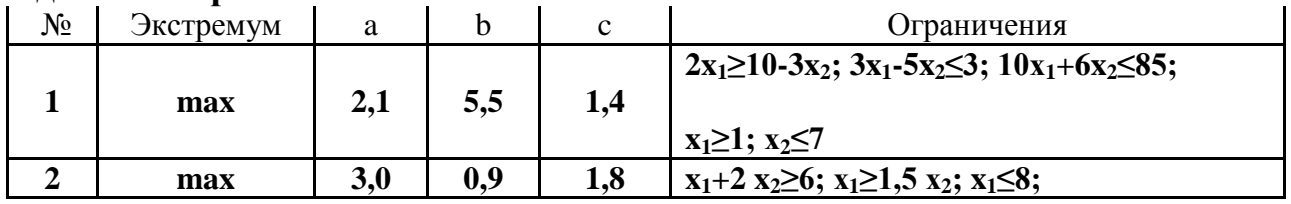

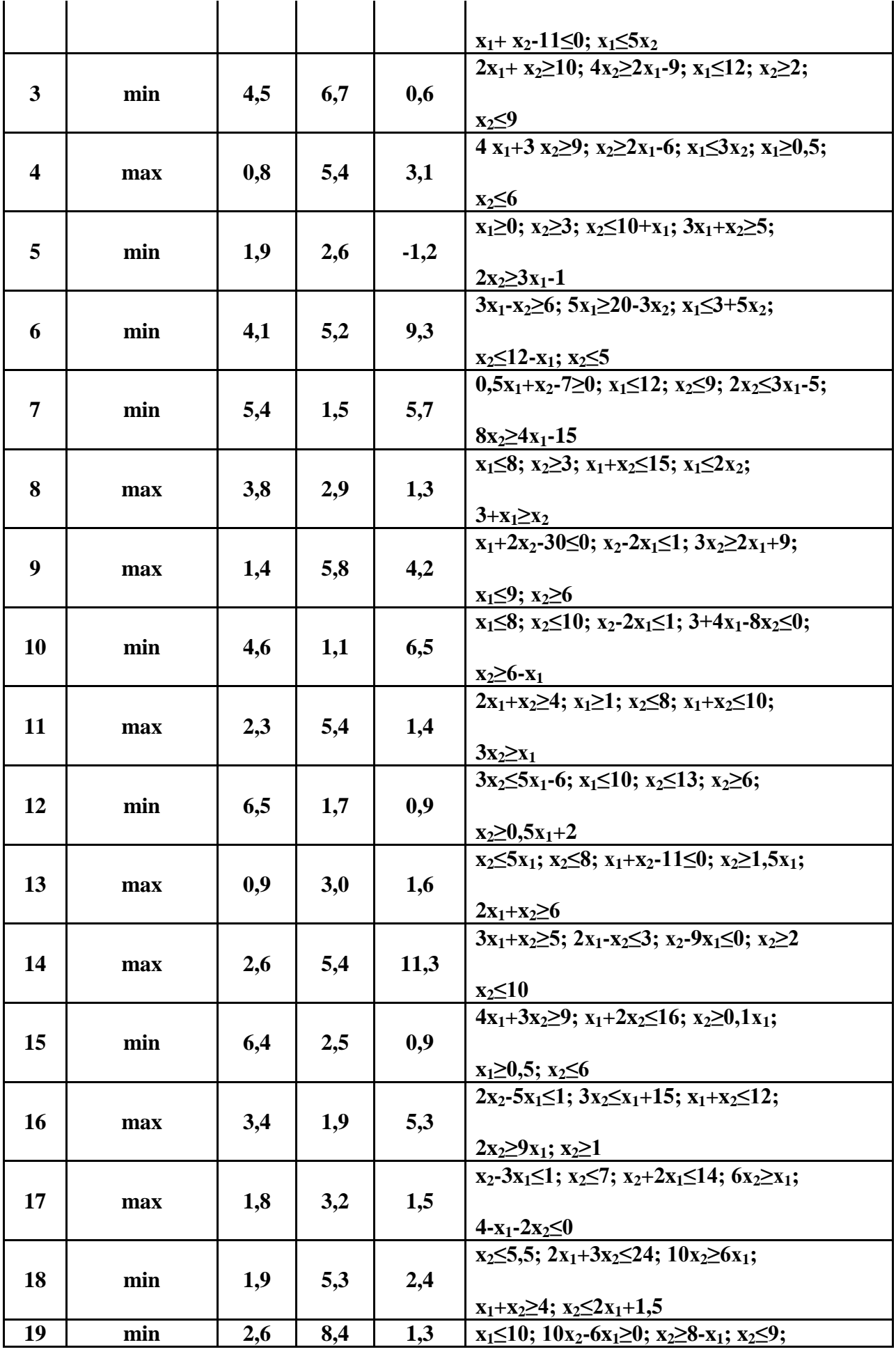

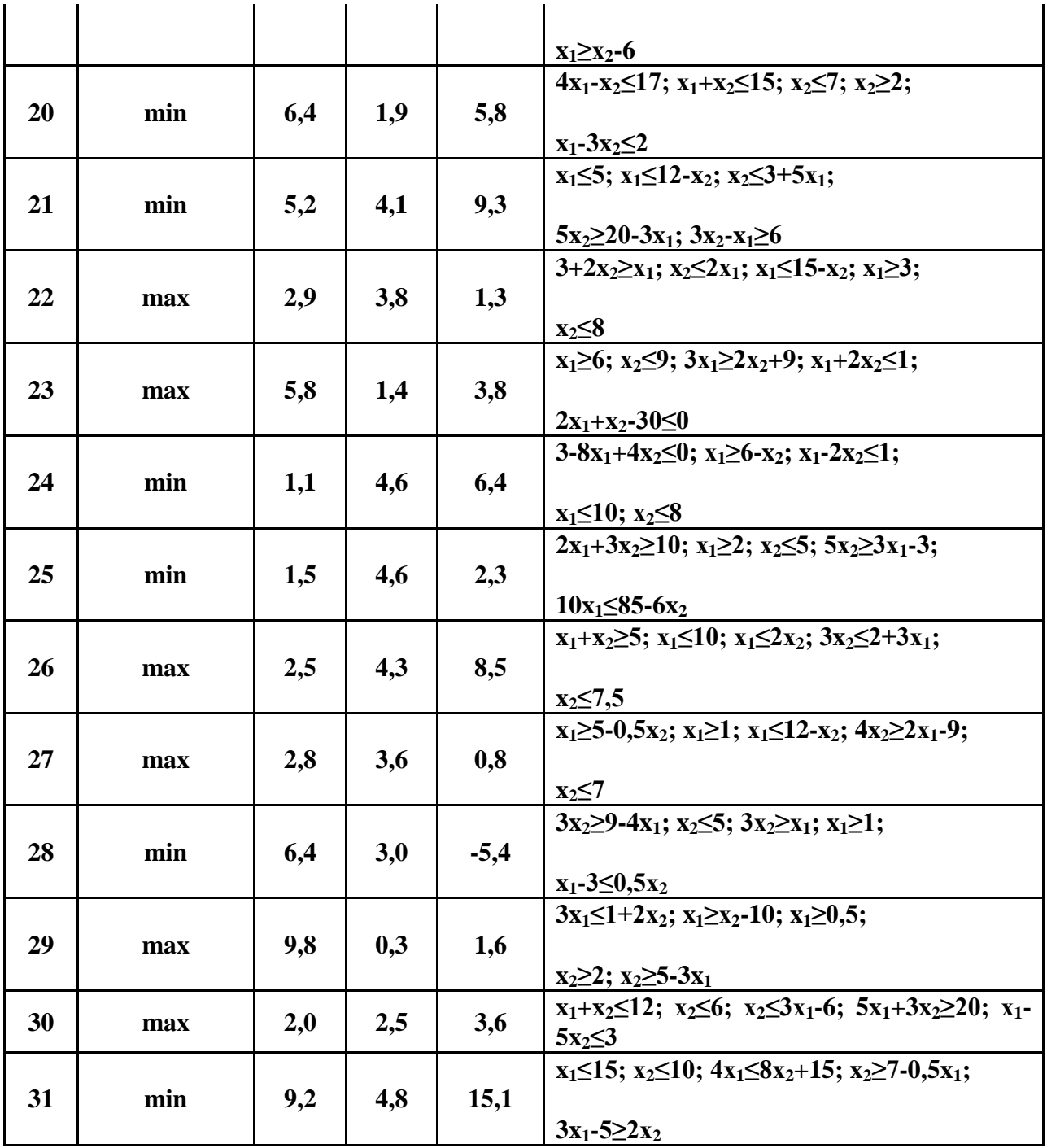

#### **Контрольные вопросы**

1. Понятие общей, симметричной и канонической задач линейного программирования.

2. Что такое решение задачи линейного программирования?

3. Что такое допустимое решение задачи линейного программирования?

4. Что такое базовое решение задачи линейного программирования?

5. Что такое оптимальное решение задачи линейного программирования?

6. Алгебраическая и векторная формы записи задач линейного

программирования.

7. Существование допустимых решений основной задачи линейного программирования.

8. Условия совместности системы линейных уравнений.

9. Что такое многогранник решений задачи линейного программирования?

### **Список литературы**

Основные источники:

1 Королёв А. Л. Компьютерное моделирование. Учеб. пособие. М.: Бином. Лаборатория знаний, 2010.

2. Королёв А. Л. Компьютерное моделирование. Лабораторный практикум. Учеб. пособие. М.: Бином. Лаборатория знаний, 2012.

Дополнительные источники:

3.Семакин И. Г., Хеннер Е. К. Информационные системы и модели. Элективный курс: Учебное пособие. 2-е издание - М.: Бином. Лаборатория знаний, 2007.

4.Сиденко Л. Н. Компьютерная графика и геометрическое моделирование.- СПб.: Питер, 2009.

5. Цисарь И. Ф., Нейман В. Г. Компьютерное моделирование экономики.-

## Практическая работа 10

#### Решение задач линейного программирования Симплекс-методом Цель работы:

практическое решение задач линейного программирования Симплексметолом

Формируемые компетенции: ПК1, ПК2, ПК3, ПК4, ПК5, ОК1-ОК10.

#### Оборудование:

персональный компьютер, операционная система Windows, приложения MS Office, Pascal ABC.

### Содержание отчета:

- постановка задачи для конкретного варианта;

- текст программы;
- формат окна формы:

- тесты результаты отладки на тестах;

- результаты счета.

### Указания к выполнению работы

Теоретический материал

Симплексный метод решения задач линейного программирования Симплексный метод реализует идею последовательного улучшения решения, универсальный метод, который может быть применен при решении любой задачи линейного программирования.

Залача.

Найти решение системы уравнений:

$$
\begin{cases}\n a_{11}x_1 + a_{12}x_2 + \dots + a_{1n}x_n = b_1 \\
 a_{21}x_1 + a_{22}x_2 + \dots + a_{2n}x_n = b_2\n\end{cases}
$$
\n(1)

$$
a_{m1}x_1 + a_{m2}x_2 + \dots + a_{mn}x_n = b_{m1}
$$

удовлетворяющее условиям неотрицательности

$$
X_1 \ge 0, X_2 \ge 0, \dots, X_n \ge 0 \tag{2}
$$

и максимизирующее линейную функцию

$$
R = C_1 X_1 + C_2 X_2 + \dots + C_n X_n \tag{3}
$$

Полагая, что ранг г матрицы коэффициентов меньше числа неизвестных, выразим г неизвестных системы (41) через остальные

$$
x_{1} = a \left\{ x_{1} + x_{r+1} + a \right\} + x_{1} + a_{1} + a_{1} + b_{1} + b_{1}
$$
\n
$$
x_{2} = a \left\{ x_{1} + x_{r+1} + a \right\} + x_{2} + x_{r+2} + \dots + x_{2n} + b_{2} + b_{2}
$$
\n
$$
x_{r} = a \left\{ x_{1} + x_{r+1} + a \right\} + x_{1} + x_{1} + b_{1} + b_{r} + b_{r} \qquad (4)
$$

В системе (44) число линейно независимых уравнений равно г.

Неизвестные  $X_1$ ,  $X_2$  ,..., $X_r$  назовем базисными, остальные неизвестные назовем свободными.

Так как свободным неизвестным можно прилавать любые неотрицательные значения ( $X_{r+1} \ge 0$ ,  $X_{r+2} \ge 0$ , ...,  $X_n \ge 0$ ), то свободные члены  $b_1$ ,  $b_2$ , ..., $b_r$  должны быть неотрицательными  $(b_i \ge 0$  при  $i=1,2,...,r$ ). В противном

случае (т.е. если  $b_i < 0$  для  $i = 1, 2, ... r$ ) при  $X_{r+1} = 0$ ,  $X_{r+2} = 0, ..., X_n = 0$  получим  $X_i < 0$ ,  $X_2$ < 0,...,  $X_r$ <0, что недопустимо по условию задачи.

Положим все свободные неизвестные равными нулю:  $X_{r+1} = 0$ ,  $X_{r+2} = 0$ ,...,  $X_n$  $=$   $0.$  Получим:

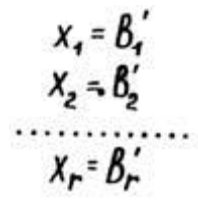

Полученное решение системы является допустимым, т.к удовлетворяет условиям (1) и (2), и называется базисным решением. При этом вектор  $(b_1)$ ,  $b_2$ ,...,  $b_r$ , 0,...,0) называется базисным вектором.

Подставим в оптимизируемую линейную функцию (3) найденные базисные неизвестные, выраженные через свободные неизвестные. Для первого базисного решения все свободные неизвестные  $X_{r+1} = 0$ , поэтому получим  $R = C_0$ .

Далее переходим к другому базисному решению. При этом значение оптимизируемой линейной функции R должно увеличиваться (если ищем максимум  $R$ ) или уменьшаться (если ищем минимум  $R$ ).

Переход осуществляется следующим образом: одна из базисных переменных заменяется другой, которая ранее была свободной, и т. д. Этот процесс повторяется до тех пор, пока  $R$  не достигнет экстремального значения.

Рассмотрим принцип нахождения решения задачи линейного программирования на примерах.

Пример 1.

Найти решение системы уравнений:

$$
\begin{aligned}\nx_2 + 2x_4 + 3x_5 &= 7 \\
x_3 - x_4 - 3x_5 &= 2 \\
x_1 + x_4 + x_5 &= 2\n\end{aligned}
$$
\n(5)

удовлетворяющее условиям неотрицательности:

$$
X_1 \ge 0, X_2 \ge 0, \dots, X_5 \ge 0 \tag{6}
$$

и минимизирующее целевую функцию:

$$
R=3-X_4+X_5\tag{7}
$$

Выразим базисные переменные  $X_1$ ,  $X_2$ ,  $X_3$  через свободные  $X_4$  и  $X_5$ :

$$
\begin{cases}\nx_1 = 2 - x_4 - x_5 \\
x_2 = 7 - 2x_4 - 3x_5 \\
x_3 = 2 + x_4 + 3x_5\n\end{cases}
$$
\n(8)

Приняв свободные переменные  $X_4$  и  $X_5$  равными нулю, получим первое базисное решение. T.e. выполним итерацию первую симплексных преобразований:

$$
X_1 = 2, X_2 = 7, X_3 = 2, X_4 = 0,
$$
  

$$
X_5 = 0
$$
 (9)

При этом  $R = 3$ .

Выполним вторую итерацию, которая приведет к уменьшению  $R$ .

Анализ уравнения (7), которое определяет R, показывает, что целевая функция R может быть уменьшена за счет уменьшения  $X_5$  и увеличения  $X_4$ . Однако уменьшить  $X_5$  нельзя, т.к. на первой итерации  $X_5 = 0$ , а условие неотрицательности не позволяет сделать  $X_5 < 0$ .

Значит, путь уменьшения R состоит в увеличении  $X_4$ .

Увеличение  $X_4$  должно идти до тех пор, пока одна из переменных  $X_i$ , которая зависит от  $X_4$ , не станет равной нулю и, следовательно, дальнейшее увеличение  $X_4$  приведет к отрицательному значению  $X_i$ , что недопустимо.

Из системы (8) следует, что  $X_4$  не может превышать значения 2, т.к. при  $X_4 > 2$   $X_1$  становится меньше нуля (первое уравнение системы (8)), что недопустимо по условию задачи.

Принимаем  $X_4=2$ , при этом  $X_1=0$ . Подставим эти значения в систему уравнений (48), получим новое базисное решение:

$$
X_1 = 0, X_2 = 3, X_3 = 4, X_4 = 2,
$$
  

$$
X_5 = 0
$$
 (10)

При этом  $R=1$ .

Выразим новые базисные переменные  $X_2$ ,  $X_3$ ,  $X_3$  через свободные  $X_1$  и  $X_5$ :

$$
\begin{cases}\nx_2 = 3 + 2x_1 - x_5 \\
x_3 = 4 - x_1 + 2x_5 \\
x_4 = 2 - x_1 - x_5\n\end{cases}
$$
\n(11)

Подставим полученное выражение для  $X_4$  в выражение для целевой функции (7), получим:

$$
R=I+X_I+2X_5.
$$

Поскольку требуется получить минимум функции  $R$ , а уже на второй итерации  $X_i$  и  $X_5$  равны нулю, то, учитывая, что  $X_i$  и  $X_5$  не могут быть отрицательными, а любое увеличение  $X_i$  и  $X_5$  не приводит к уменьшению R, делаем вывод: задача решена, и искомое решение есть результат второй итерации (10).

Пример 2.

Найти значения  $X_i$ , *i*=1,2,3,4,5, которые удовлетворяют системе уравнений:

$$
4x1 + 5x2 + x3 = 300\n2x1 + x2 + x4 = 100\n2x1 + 3x2 + x5 = 160
$$
\n(12)

условиям неотрицательности:

$$
X_i, i = 1, 2, 3, 4, 5 \tag{13}
$$

к обеспечивают наименьшее значение целевой функции:

$$
P = -10X_1 - 12X_2 \tag{14}
$$

Примем переменные  $X_3$ ,  $X_4$ ,  $X_5$  в качестве базисных и выразим их через свободные переменные  $X_i$  и  $X_2$  из уравнений (12). Получим:

$$
\begin{cases}\nx_3 = 300 - 4x_1 - 5x_2 \\
x_4 = 100 - 2x_1 - x_2 \\
x_5 = 160 - 2x_1 - 3x_2\n\end{cases}
$$
\n(15)

Первое базисное решение примет вид:

$$
XI = 0, X2 = 0, X3 = 300,X4 = 100, X5 = 160
$$
 (16)

При этом  $R=0$ .

Из уравнения (14) видно, что целевая функция может быть уменьшена путем увеличения  $X_i$  и  $X_2$ . Увеличим сначала  $X_i$ . Из (15) следует, что  $X_i$  можно увеличить до значения  $X_i = 10$ , поскольку при большем его значении переменная  $X_4$  станет отрицательной.

Полагая  $X_1 = 50$ ,  $X_2 = 0$ , из (15) получаем второе базисное решение:

$$
XI = 50, X2 = 0, X3 = 100,X4 = 0, X5 = 60
$$
 (17)

При этом  $R = -500$ .

Примем ненулевые переменные в (17)  $X_1$ ,  $X_3$ ,  $X_5$  в качестве базисных, а нулевые переменные  $X_2$ ,  $X_4$  в качестве свободных. Из системы (12) найдем:

$$
\begin{aligned}\nx_1 &= 50 - 0, 5x_2 - 0, 5x_4 \\
x_3 &= 100 - 3x_2 + 2x_4 \\
x_5 &= 60 - 2x_2 + x_4\n\end{aligned}
$$
\n(18)

Выражение для целевой функции (14) запишем через свободные параметры, заменив  $X_i$  с помощью (18). Получим:

$$
R = -500 - 7X_2 + 5X_4 \tag{19}
$$

Отсюда следует, что значение целевой функции можно изменить за счет увеличения  $X_2$ , поскольку коэффициент при этой переменной в (19) отрицательный.

Максимальное значение  $X_2$  определяется соотношениями (18) и составляет  $X_2 = 30$ . Из (18) при  $X_2 = 30$ ,  $X_4 = 0$  получаем третье базисное решение:

$$
X_1 = 35, X_2 = 30, X_3 = 10
$$
  

$$
X_4 = 0, X_5 = 0
$$
 (20)

При этом  $R = -710$ .

преобразований Лля проведения следующего шага симплексных ненулевые переменные в (20), т.е.  $X_1$ ,  $X_2$ ,  $X_3$ , нужно принять в качестве базисных) а нулевые переменные  $X_4$ ,  $X_5$  - в качестве свободных. В этом случае целевую функцию можно записать в виде:

$$
R = -710 + 1,5X_2 + 3,5X_5 \tag{21}
$$

Поскольку коэффициенты при  $X_4$ ,  $X_5$  положительные, то при увеличении этих параметров целевая функция возрастает. Следовательно, решение (20) является оптимальным.

# **Задания**

**Найти минимум (максимум) целевой функции** *R(X1;X2)=ax1+bx2+c* **при заданных ограничениях.**

| $N_2$                   | ладанныл отрани ісі<br>Экстремум | a   | $\mathbf b$ | $\mathbf c$ | Ограничения                                                                                         |
|-------------------------|----------------------------------|-----|-------------|-------------|----------------------------------------------------------------------------------------------------|
| $\mathbf{1}$            | max                              | 2,1 | 5,5         | 1,4         | $2x_1 \ge 10 - 3x_2$ ; $3x_1 - 5x_2 \le 3$ ; $10x_1 + 6x_2 \le 85$ ;<br>$x_1 \geq 1$ ; $x_2 \leq 7$ |
| $\overline{2}$          | max                              | 3,0 | 0,9         | 1,8         | $x_1+2 x_2 \ge 6$ ; $x_1 \ge 1, 5 x_2$ ; $x_1 \le 8$ ;<br>$x_1+x_2-11\leq 0$ ; $x_1\leq 5x_2$       |
| $\overline{3}$          | min                              | 4,5 | 6,7         | 0,6         | $2x_1+x_2\geq 10$ ; $4x_2\geq 2x_1 - 9$ ; $x_1\leq 12$ ; $x_2\geq 2$ ;<br>$x_2 \leq 9$              |
| $\overline{\mathbf{4}}$ | max                              | 0,8 | 5,4         | 3,1         | $\frac{1}{4}x_1+3x_2\geq 9$ ; $x_2\geq 2x_1-6$ ; $x_1\leq 3x_2$ ; $x_1\geq 0.5$ ;<br>$x_2 \leq 6$   |
| 5                       | min                              | 1,9 | 2,6         | $-1,2$      | $x_1 \ge 0$ ; $x_2 \ge 3$ ; $x_2 \le 10 + x_1$ ; $3x_1 + x_2 \ge 5$ ;<br>$2x_2 \ge 3x_1 - 1$        |
| 6                       | min                              | 4,1 | 5,2         | 9,3         | $3x_1-x_2\geq 6$ ; $5x_1\geq 20-3x_2$ ; $x_1\leq 3+5x_2$ ;<br>$x_2 \le 12 - x_1; x_2 \le 5$         |
| $\overline{7}$          | min                              | 5,4 | 1,5         | 5,7         | $0,5x_1+x_2-7\geq 0$ ; $x_1\leq 12$ ; $x_2\leq 9$ ; $2x_2\leq 3x_1-5$ ;<br>$8x_2 \ge 4x_1 - 15$     |
| 8                       | max                              | 3,8 | 2,9         | 1,3         | $x_1 \leq 8$ ; $x_2 \geq 3$ ; $x_1 + x_2 \leq 15$ ; $x_1 \leq 2x_2$ ;<br>$3+x_1 \ge x_2$            |
| 9                       | max                              | 1,4 | 5,8         | 4,2         | $x_1+2x_2-30\leq 0$ ; $x_2-2x_1\leq 1$ ; $3x_2\geq 2x_1+9$ ;<br>$x_1 \leq 9$ ; $x_2 \geq 6$         |
| 10                      | min                              | 4,6 | 1,1         | 6,5         | $x_1 \le 8$ ; $x_2 \le 10$ ; $x_2 \le 2x_1 \le 1$ ; $3+4x_1-8x_2 \le 0$ ;<br>$x_2 \geq 6 - x_1$     |
| 11                      | max                              | 2,3 | 5,4         | 1,4         | $2x_1+x_2\geq 4$ ; $x_1\geq 1$ ; $x_2\leq 8$ ; $x_1+x_2\leq 10$ ;<br>$3x_2 \geq x_1$                |
| 12                      | min                              | 6,5 | 1,7         | 0,9         | $3x_2 \leq 5x_1 - 6$ ; $x_1 \leq 10$ ; $x_2 \leq 13$ ; $x_2 \geq 6$ ;<br>$x_2 \ge 0, 5x_1 + 2$      |
| 13                      | max                              | 0,9 | 3,0         | 1,6         | $x_2 \le 5x_1$ ; $x_2 \le 8$ ; $x_1 + x_2 - 11 \le 0$ ; $x_2 \ge 1, 5x_1$ ;<br>$2x_1+x_2\geq 6$     |
| 14                      | max                              | 2,6 | 5,4         | 11,3        | $3x_1+x_2\geq 5$ ; $2x_1-x_2\leq 3$ ; $x_2-9x_1\leq 0$ ; $x_2\geq 2$<br>$x_2 \leq 10$               |
| 15                      | min                              | 6,4 | 2,5         | 0,9         | $4x_1+3x_2\geq 9$ ; $x_1+2x_2\leq 16$ ; $x_2\geq 0, 1x_1$ ;<br>$x_1 \geq 0, 5; x_2 \leq 6$          |

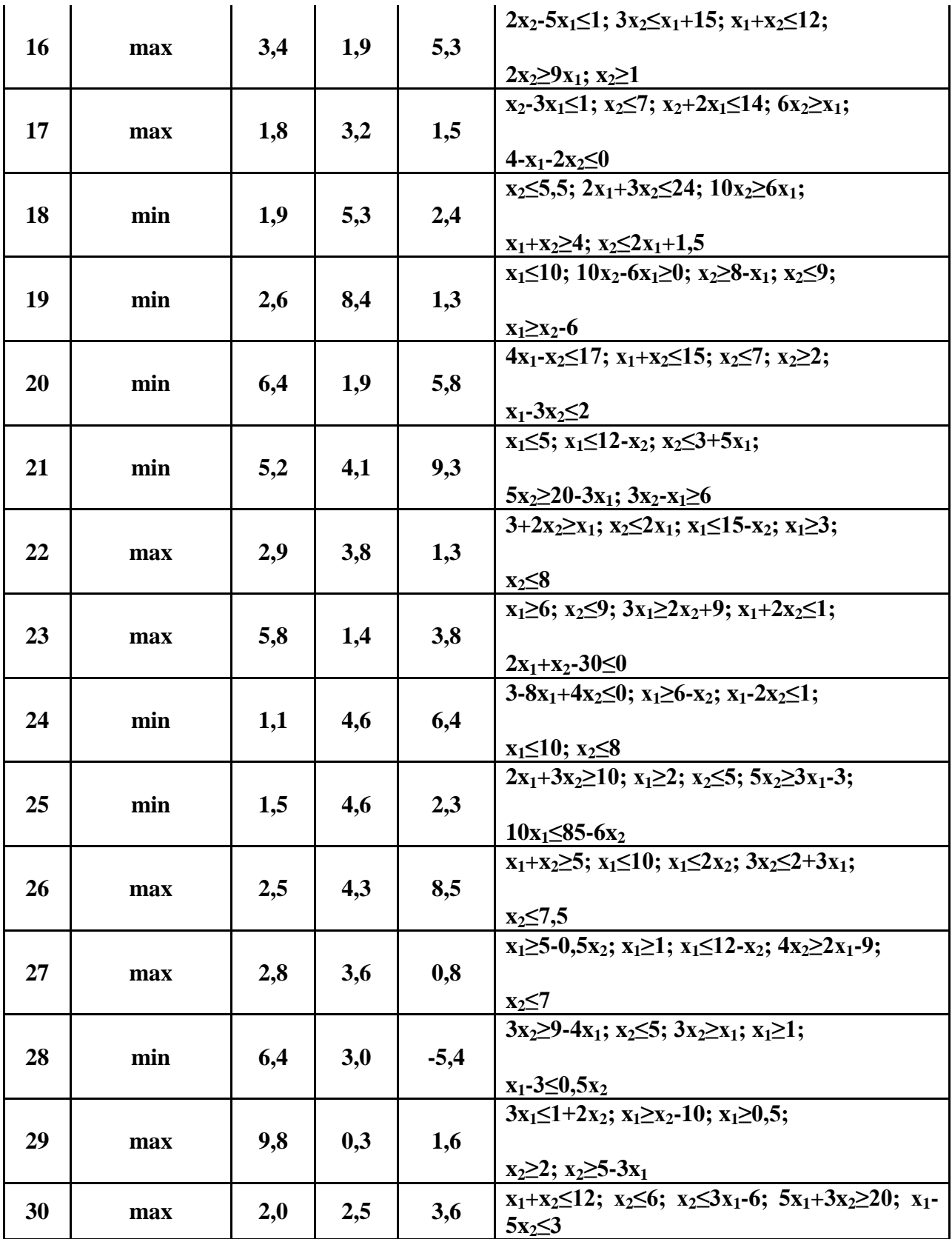

#### **Контрольные вопросы**

1. Отличие линейного программирования от линейной алгебры.

2. Что такое область допустимых решений задачи линейного программирования.

3. Как находить оптимальное решение задачи с минимумом или максимумом целевой функции.

4. В чем достоинства и недостатки графического решения задачи линейного программирования.

5. Постановка задачи выбора оптимального промыслово-технологического режима работы добывающего судна.

6. Получение первой симплекс-матрицы задачи линейного

программирования.

- 7. Правила преобразования симплекс-матриц при итеративном процессе.
- 8. Использование результатов преобразования симплекс-матриц.
- 9. Понятие о двойственной задаче линейного программирования.

### **Список литературы**

Основные источники:

1 Королёв А. Л. Компьютерное моделирование. Учеб. пособие. М.: Бином. Лаборатория знаний, 2010.

2. Королёв А. Л. Компьютерное моделирование. Лабораторный практикум. Учеб. пособие. М.: Бином. Лаборатория знаний, 2012.

Дополнительные источники:

3.Семакин И. Г., Хеннер Е. К. Информационные системы и модели. Элективный курс: Учебное пособие. 2-е издание - М.: Бином. Лаборатория знаний, 2007.

4.Сиденко Л. Н. Компьютерная графика и геометрическое моделирование.- СПб.: Питер, 2009.

5. Цисарь И. Ф., Нейман В. Г. Компьютерное моделирование экономики.-

#### **Практическая работа 11**

#### **Матричные игры**

#### **Цель работы:**

практическое решение задач теории матричных игр

**Формируемые компетенции:**ПК1, ПК2, ПК3, ПК4, ПК5, ОК1-ОК10.

#### **Оборудование:**

персональный компьютер, операционная система Windows, приложения MS Office, ABC PASCAL.

#### **Содержание отчета:**

- постановка задачи для конкретного варианта;

- текст программы;
- формат окна формы;

- тесты результаты отладки на тестах;

- результаты счета.

#### **Указания к выполнению работы**

Теоретический материал

#### Теория игр. Решение матричной игры

Игра задана платежной матрицей. Определить оптимальные стратегии игроков, стратегию первого определить геометрически, а стратегию второго – при помощи симплекс-метода.

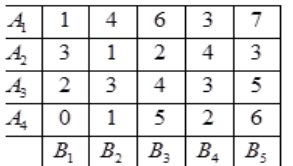

Решение:

Выясним, есть ли тут седловая точка.

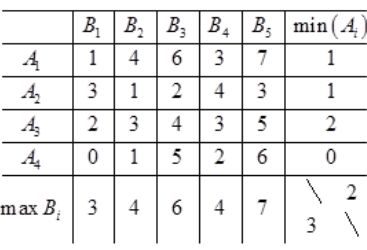

Нижняя цена игры  $y = max(1; 1; 2; 0) = 2$ 

Верхняя цена игры  $\bar{v} = \min(3; 4; 6; 4; 7) = 3$ 

Т.к. нижняя цена не равна верхней цене, то седловой точки нет, т.е. решение матричной игры нужно искать в смешанных стратегиях.

Исследуем матрицу с точки зрения доминирования.

Стратегия  $B_5$  доминирует над стратегией  $B_2$ , т.к. все элементы пятого столбца больше соответствующих элементов второго столбца. Уберем пятый столбец.

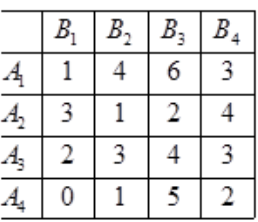

Стратегия  $B_3$  доминирует над стратегией  $B_2$ .

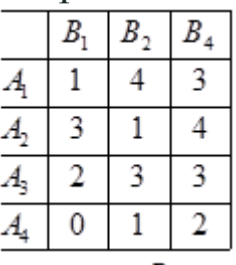

Стратегия  $B_4$  доминирует над стратегией  $B_1$ 

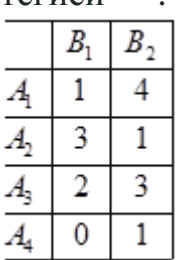

Стратегия  $A_4$  строго доминируется стратегией  $A_3$ .

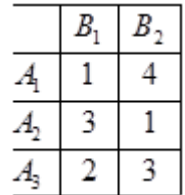

Получили матрицу выигрышей, где у игроков А и В нет доминирующих стратегий. Сначала найдем оптимальную стратегию игрока В. Заметим, что  $v \ge v > 0$  и решим следующую задачу линейного программирования: Минимизировать функцию  $F = y_1 + y_2 \rightarrow min$  при ограничениях:

$$
\begin{cases} y_1 + 4y_2 \le 1 \\ 3y_1 + y_2 \le 1 \\ 2y_1 + 3y_2 \le 1 \\ y_1, y_2 \ge 0 \end{cases}
$$

Т.к. переменных всего две, то эту задачу линейного программирования проще всего решить графическим способом. Построим множество допустимых решений, т.е. область, описываемую этими неравенствами и ограниченную прямыми :

 $y_1 + 4y_2 = 1$  $3y_1 + y_2 = 1$ <br>  $2y_1 + 3y_2 = 1$  $y_1, y_2 = 0$ 

По оси абсцисс будем откладывать  $y_1$ , а по оси ординат  $y_2$ . Область допустимых значений закрашена желтым цветом.

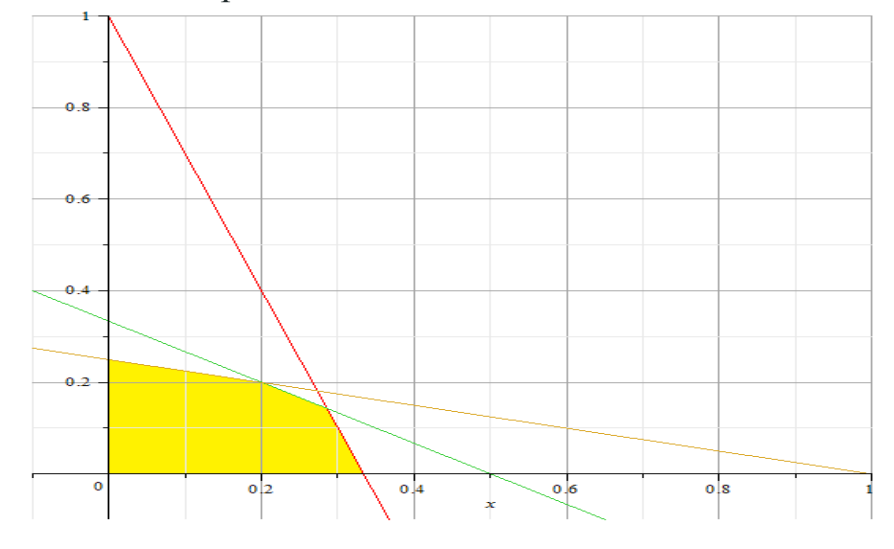

Строим линии уровня  $F = y_1 + y_2$ , которые имеют вид  $y_1 + y_2 = C$ , где С – произвольная постоянная. Понимаем, что для увеличения С прямая должна занимать максимально «высокое» положение, но имея с областью допустимых решений хотя бы одну точку.

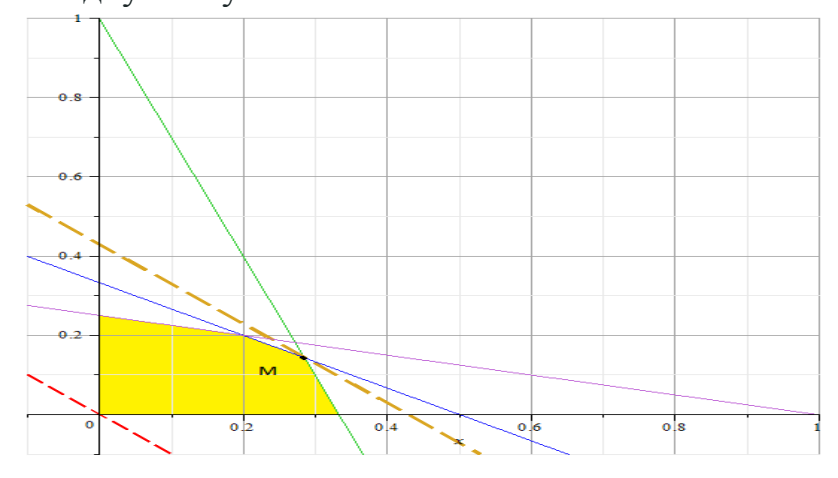

Такое положение прямой – проходящее через точку М. Найдем её координаты как пересечение двух прямых.

$$
\begin{cases}\ny_2 = -3 \cdot y_1 + 1 \\
y_2 = -\frac{2}{3} \cdot y_1 + \frac{1}{3} \\
-3y_1 + 1 = -\frac{2}{3}y_1 + \frac{1}{3} \\
-9y_1 + 3 = -2y_1 + 1 \\
-7 \cdot y_1 = -2\n\end{cases}
$$
\n
$$
y_1 = \frac{2}{7}
$$
\n
$$
y_2 = -3 \cdot \frac{2}{7} + 1 = -\frac{6}{7} + 1 = \frac{1}{7}
$$
\nПолучили

\n
$$
y_1 = \frac{2}{7}; \quad y_2 = \frac{1}{7}, \quad \text{for } \text{p}
$$
\n
$$
v' = \frac{1}{y_1 + y_2} = \frac{1}{\frac{2}{7} + \frac{1}{7}} = \frac{7}{3}
$$
\n
$$
q_1 = y_1 v' = \frac{2}{7} \cdot \frac{7}{3} = \frac{2}{3}; \quad q_2 = y_2 v' = \frac{1}{7} \cdot \frac{7}{3} = \frac{1}{3}
$$

Таким образом оптимальная смешанная стратегия игрока В имеет

 $q^* = \left(\frac{2}{3}, \frac{1}{3}; 0; 0; 0\right)$ ВИД

Для нахождения оптимальной стратегии игрока А решаем следующую задачу линейного программирования:

Минимизировать функцию  $F = x_1 + x_2 + x_3$  при ограничениях<br>  $\begin{cases} x_1 + 3 \cdot x_2 + 2 \cdot x_3 \ge 1 \\ 4 \cdot x_1 + x_2 + 3 \cdot x_3 \ge 1 \end{cases}$ 

Для решения этой задачи применим симплекс-метод.

Запишем систему ограничений в каноническом для симплекс-метода виде:

$$
\begin{cases} -x_1 - 3 \cdot x_2 - 2 \cdot x_3 \le -1 \\ -4 \cdot x_1 - x_2 - 3 \cdot x_3 \le -1 \end{cases}
$$

Введем дополнительные переменные  $x_4, x_5 \ge 0$  такие, что неравенства преобразуются в равенства

$$
\begin{cases}\n-x_1 - 3 \cdot x_2 - 2 \cdot x_3 + x_4 = -1 \\
-4 \cdot x_1 - x_2 - 3 \cdot x_3 + x_{50} = -1\n\end{cases}
$$

Первый опорный план:  $x_1 = 0, x_2 = 0, x_3 = 0, x_4 = x_5 = -1$  $X_1 = \{0, 0, 0, -1, -1\}$  и целевая функция  $F = 0 + 0 + 0 = 0$ . Занесем данные в симплекс - таблицу:

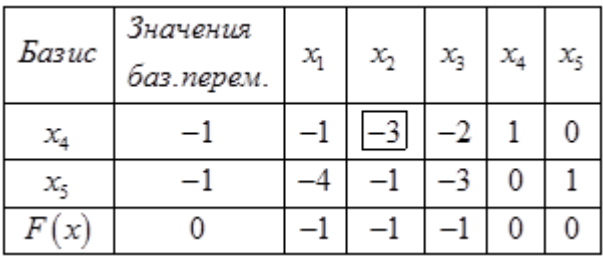

Значение базисных переменных отрицательны, нас такая ситуация не устраивает. Выберем среди значений базисного столбца наибольший по модулю. Оба таких значения равны 1, выберем первую строку (делим элементы целевой строки на элементы выбранной)

$$
\min\left(\frac{-1}{-1}; \frac{-1}{-3}; \frac{-1}{-2}\right) = \frac{1}{3}
$$

Это значение соответствует второму столбцу, т.е. в базисе  $x_4$  следует вывести, а  $x_2$  — ввести. Разрешающий элемент (-3), стоящий на пересечении первой строки и второго столбца. Пересчитаем элементы таблицы по методу Жордана-Гаусса**.**

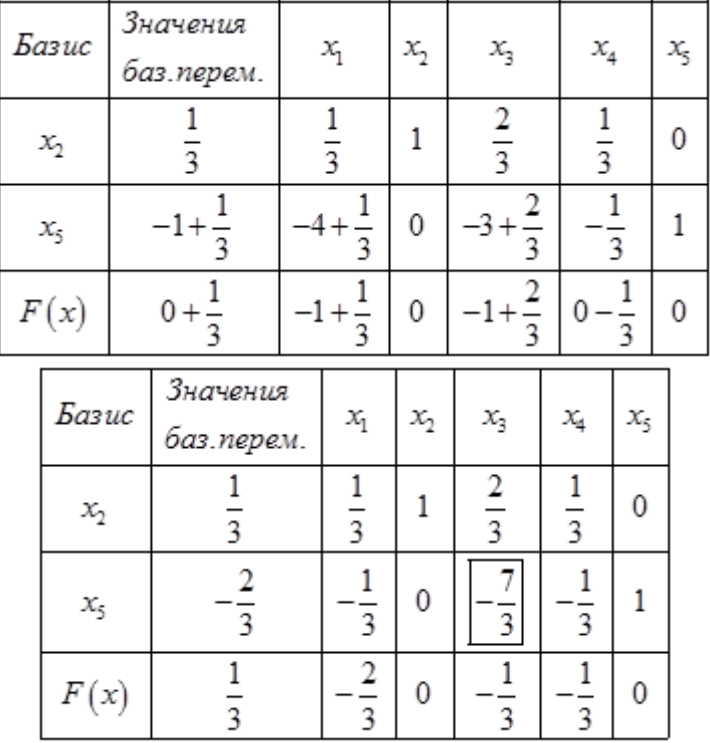

Среди значений базисных переменных присутствуют отрицательные значения, план не является оптимальным. Максимальное значение столбца базисным

 $\overline{\mathbf{c}}$ переменных (по модулю)  $\overline{3}$ , это соответствует второй

$$
\min\left(\frac{-\frac{2}{3}}{-\frac{11}{3}};\frac{-\frac{1}{3}}{-\frac{7}{3}};\frac{-\frac{1}{3}}{-\frac{1}{3}}\right) = \min\left(\frac{2}{11};\frac{1}{7};1\right) = \frac{1}{7}
$$

### строке,  $\begin{pmatrix} 3 & 3 & 3 \end{pmatrix}$ , что соответствует третьему столбцу,

т.е. выводим из базиса  $x_5$  и вводим туда  $x_3$ . Пересчитываем.

| Базис<br>$x_{2}$ |                      | Значения<br>баз.перем.                                   | $x_{1}$       |                              | $x_2$        | $x_{3}$      | $x_4$                                                                       |                         | x           |                                                                       |  |
|------------------|----------------------|----------------------------------------------------------|---------------|------------------------------|--------------|--------------|-----------------------------------------------------------------------------|-------------------------|-------------|-----------------------------------------------------------------------|--|
|                  |                      | $\frac{4}{9}$ $\frac{9}{7}$ $\frac{7}{3}$<br>$rac{1}{3}$ | $\frac{1}{3}$ | $\frac{22}{9}$ $\frac{7}{3}$ | $\mathbf{1}$ | $\mathbf 0$  | $\frac{2}{9}$ $\frac{9}{7}$ $\frac{7}{3}$<br>$\frac{1}{3}$<br>$\frac{1}{7}$ |                         |             | $0 + \frac{\frac{2}{3}}{\frac{7}{3}}$                                 |  |
|                  | $rac{2}{7}$<br>$x_3$ |                                                          |               | $\frac{11}{7}$               | 0            | $\mathbf{1}$ |                                                                             |                         |             |                                                                       |  |
|                  | F(x)                 | $rac{1}{\frac{1}{3}+\frac{9}{7}}$                        | $rac{2}{3}$ + | $\frac{11}{\frac{9}{7}}$     | $\mathbf{0}$ | $\mathbf{O}$ | $\frac{1}{3}$                                                               | $\frac{1}{\frac{9}{3}}$ |             | $\frac{3}{7} - \frac{7}{1} - \frac{1}{3} - \frac{3}{7} - \frac{7}{3}$ |  |
| Базис            |                      | Значения<br>баз.перем.                                   |               | x                            | $x_{2}$      |              | x,                                                                          | $x_{4}$                 |             | $x_{\rm s}$                                                           |  |
| $x_{2}$          |                      |                                                          | 5             |                              |              | 0            | 3                                                                           |                         | $rac{2}{7}$ |                                                                       |  |
| $x_{3}$          |                      | $\overline{2}$<br>7                                      |               | $\frac{11}{2}$<br>7          |              | 0            | 1                                                                           | $rac{1}{7}$             |             | $\overline{3}$                                                        |  |
| F(x)             |                      | $rac{3}{7}$                                              |               |                              | 0            | 0            |                                                                             | 2                       |             |                                                                       |  |

Среди значений базисного столбца нет отрицательных переменных, т.е.

получен оптимальный план:

\n
$$
x_{1} = 0; \ x_{2} = \frac{1}{7}; \ x_{3} = \frac{2}{7} \quad F = 0 + \frac{1}{7} + \frac{2}{7} = \frac{3}{7}
$$
\n
$$
v = \frac{1}{x_{1} + x_{2} + x_{3}} = \frac{7}{3}; \ \rho_{2} = x_{2}v = \frac{1}{7} \cdot \frac{7}{3} = \frac{1}{3}; \ \rho_{3} = x_{3}v = \frac{2}{7} \cdot \frac{7}{3} = \frac{2}{3}
$$
\nСледовательно, оптимальная смешанная стратения игрока A имеет

BHA:  $\rho^* = \left(0; \frac{1}{3}; \frac{2}{3}; 0\right); v = \frac{7}{3}$ 

$$
q^* = \left(\frac{2}{3}; \frac{1}{3}; 0; 0; 0\right); \ \rho^* = \left(0; \frac{1}{3}; \frac{2}{3}; 0\right); \ \nu = \frac{7}{3}
$$

Ответ: Цена игры и стратегии: **Задание**

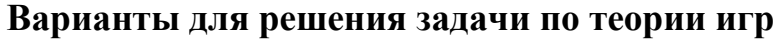

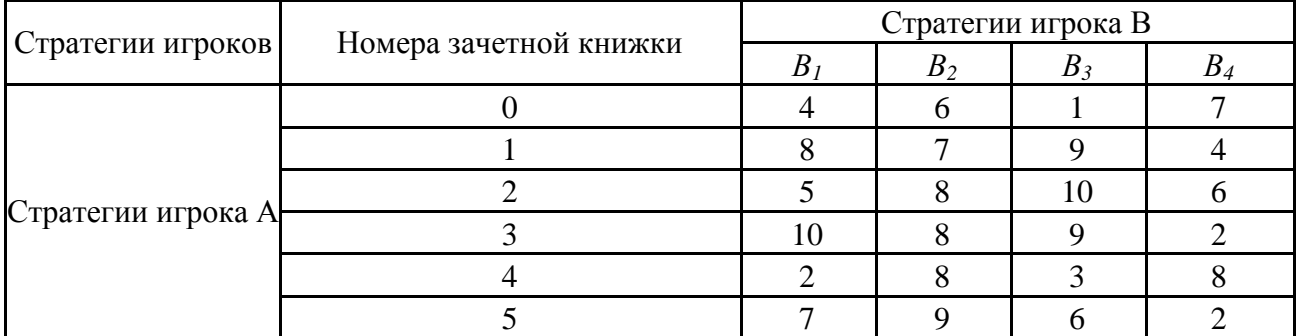

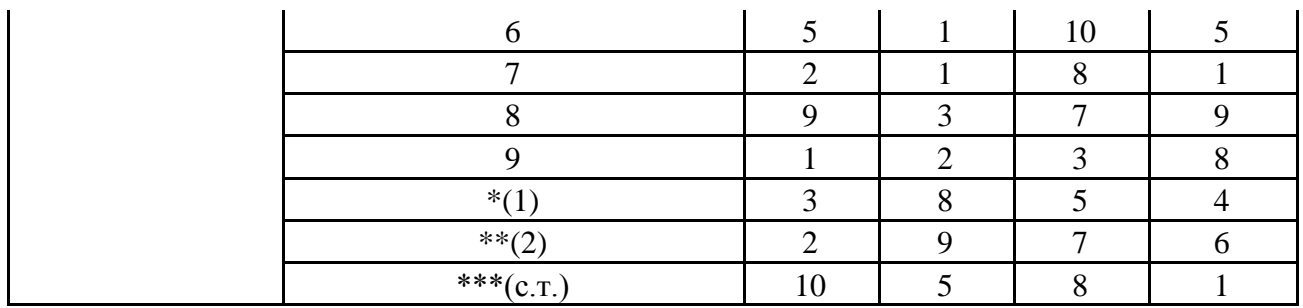

В задаче следует привести доказательство существования (α = β) или отсутствия (α ≠ β) седловой точки (см. табл. 5.3).

#### **Контрольные вопросы**

1. По какому алгоритму происходит поиск седловой точки в матричной игре?

2. Всегда ли в матричной игре есть седловые точки?

3. Каким образом можно выбирать свои стратегии случайно?

4. Что такое чистая стратегия игрока?

5. Что такое смешанная стратегия игрока в в матричной игре и как она задается?

6. Что собой представляют содержательно компоненты смешанной стратегии?

7. Как определяется функция выигрыша игрока на смешанных стратегиях?

8. Как задается матричная игра со смешанными стратегиями? Какими свойствами обладают стратегии?

9. Сформулируйте основную теорему теории матричных игр.

10. Приведите критерии оптимальности стратегий игроков.

### **Список литературы**

Основные источники:

1 Королёв А. Л. Компьютерное моделирование. Учеб. пособие. М.: Бином. Лаборатория знаний, 2010.

2. Королёв А. Л. Компьютерное моделирование. Лабораторный практикум. Учеб. пособие. М.: Бином. Лаборатория знаний, 2012.

Дополнительные источники:

3.Семакин И. Г., Хеннер Е. К. Информационные системы и модели. Элективный курс: Учебное пособие. 2-е издание - М.: Бином. Лаборатория знаний, 2007.

4.Сиденко Л. Н. Компьютерная графика и геометрическое моделирование.- СПб.: Питер, 2009.

5. Цисарь И. Ф., Нейман В. Г. Компьютерное моделирование экономики.-

## **Практическая работа 13**

#### **Построение опорного плана при решении транспортной задачи**

#### **Цель занятия:**

практическое решение задач теории матричных игр

**Формируемые компетенции:**ПК1, ПК2, ПК3, ПК4, ПК5, ОК1-ОК10.

#### **Оборудование:**

персональный компьютер, операционная система Windows, приложения MS Office, Pascal ABC.

#### **Содержание отчета:**

- постановка задачи для конкретного варианта;

- текст программы;
- формат окна формы;
- тесты результаты отладки на тестах;

- результаты счета.

#### **Указания к выполнению работы**

Теоретический материал

Описание методов решения транспортной задачи необходимо описать следующие определения:

*Опорным решением* транспортной задачи называется любое допустимое решение, для которого векторы условий, соответствующие положительным координатам, линейно независимы.

Ввиду того, что ранг системы векторов условий транспортной задачи N=m+n-1, опорное решение не может иметь отличных от нуля координат больше, чем N.

Для проверки линейной независимости векторов условий, соответствующих координатам допустимого решения, используют циклы.

*Циклом* называется такая последовательность клеток таблицы задачи (в которой две и только две соседние клетки расположены в одной строке или столбце, причем первая и последняя также находятся в одной строке или столбце.

*Методы определения начального опорного плана.*

**Метод северо-западного угла**. Согласно данному методу запасы очередного поставщика используются для обеспечения запросов очередных потребителей до тех пор, пока не будут исчерпаны полностью, после чего используются запасы следующего по номеру поставщика.

Заполнение таблицы транспортной задачи начинается с левого верхнего угла и состоит из ряда однотипных шагов. На каждом шаге, исходя из запасов очередного поставщика и запросов очередного потребителя, заполняется только одна клетка и соответственно исключается из рассмотрения один поставщик или потребитель. При этом нулевые перевозки принято заносить в таблицу только в том случае, когда они попадают

в клетку (i,j) подлежащую заполнению, т.е. в таблицу заносятся только базисные нули (0\*), остальные клетки с нулевыми перевозками остаются пустыми.

Необходимо иметь в виду, что метод северо-западного угла не учитывает стоимость перевозок, поэтому опорное решение, построенное по данному методу, может быть далеким от оптимального.

Метод минимальной стоимости. Данный метод позволяет построить опорное решение, которое достаточно близко к оптимальному, так как использует матрицу стоимостей транспортной задачи . Как и метод северо-западного угла, он состоит из ряда однотипных шагов, на каждом из которых заполняется только одна клетка таблицы, соответствующая минимальной стоимости и исключается из рассмотрения только одна строка (поставщик) или один столбец (потребитель). Очередную клетку, соответствующую , заполняют по тем же правилам, что и в методе северо-западного угла. Поставщик исключается из рассмотрения, если его запасы заканчиваются. Потребитель исключается из рассмотрения, если его запросы удовлетворены полностью. На каждом шаге исключается либо один поставщик, либо один потребитель. При этом если поставщик еще не исключен, но его запасы равны нулю, то на том шаге, когда от него требуется поставить груз, в соответствующую клетку таблицы заносится базисный нуль и лишь затем поставщик исключается из рассмотрения. Аналогично поступают с потребителем.

*Метод потенциалов.*

Широко распространенным методом решения транспортных задач является метод потенциалов.

Если допустимое решение транспортной задачи является оптимальным, то существуют потенциалы поставщиков и потребителей , удовлетворяющие следующим условиям:

Первая группа равенств используется как система уравнений для нахождения потенциалов.

Вторая группа равенств используется для проверки оптимальности опорного решения. Эти неравенства удобнее представить в следующем виде:

Числа называются оценками для свободных клеток таблицы (векторов) транспортной задачи. Опорное решение является оптимальным, если для всех векторов (клеток таблицы) оценки неположительные. Оценки для свободных клеток транспортной таблицы используются при улучшении опорного решения. *Особенности решения транспортных задач с неправильным балансом:*

1. Если суммарные запасы поставщиков превосходят суммарные запросы потребителей, т.е.

то необходимо ввести фиктивного (n + 1)-го потребителя с запросами равными разности суммарных запасов поставщиков и запросов потребителей, и нулевыми стоимостями перевозок единиц груза

2. Если суммарные запросы потребителей превосходят суммарные запасы поставщиков, т.е.

то необходимо ввести фиктивного (n + 1)-го потребителя с запросами равными разности суммарных запросов потребителей и запасов поставщиков, и нулевыми стоимостями перевозок единиц груза

3. При составлении начального опорного решения в последнюю очередь следует распределять запасы фиктивного поставщика и удовлетворять запросы фиктивного потребителя, несмотря на то, что им соответствует наименьшая стоимость перевозок, равная нулю.

Алгоритм решения транспортных задач методом потенциалов:

1. Проверить выполнение необходимого и достаточного условия разрешимости задачи. Если задача имеет неправильный баланс, то вводится фиктивный поставщик или потребитель с недостающими запасами или запросами и нулевыми стоимостями перевозок.

2. Построить начальное опорное решение (методом минимальной стоимости или каким-либо другим методом), проверить правильность его построения по количеству занятых клеток (их должно быть  $n + m - 1$ ).

3. Достроить систему потенциалов, соответствующих опорному решению. Для этого решают систему уравнений:

которая имеет бесконечное множество решений. Для нахождения частного потенциалов (обычно решения системы ОДНОМУ И3 TOMV, **KOTODOMV** соответствует большее число занятых клеток) задают нуль. Остальные потенциалы однозначно определяются по формулам:

4. Проверить выполнение условия оптимальности для свободных клеток таблицы. Для этого вычисляют оценки для всех свободных клеток по формулам:

и те из них, которые больше нуля, записывают в левые нижние углы клеток. Если для всех свободных клеток < 0, то вычисляют значение целевой функции и решение задачи заканчивается, так как полученное решение является оптимальным. Если же имеется хотя бы одна клетка с положительной оценкой, опорное решение не является оптимальным.

5. Перейти к новому опорному решению, на котором значение целевой функции будет меньше. Для этого находят клетку таблицы задачи, которой соответствует наибольшая положительная оценка

Строят цикл, включающий в свой состав данную клетку и часть клеток, занятых опорным решением. В клетках цикла расставляют поочередно знаки «+» и «-», начиная с «+» в клетке с наибольшей положительной оценкой. Осуществляют сдвиг по циклу. Далее перейти к пункту 3 данного алгоритма.

Транспортная задача с ограничениями на пропускную способность:

Пусть требуется при решении транспортной задачи ограничить перевозки от поставшика с номером к потребителю с номером.

Если, то необходимо вместо k-го потребителя с запросами ввести двух других потребителей. Один из них с номером к должен иметь запросы, а другой с номером  $n+1$  - запросы

Стоимости перевозок для этих потребителей остаются прежними,  $3a$ исключением стоимости которая принимается равной сколь угодно больше му числу  $M (M >> 1)$ . После получения оптимального решения велйчины грузов, перевозимых к (n+1)-му потребителю, прибавляются К величинам перевозок kго потребителя. Так как = М самая большая стоимость перевозки, то в оптимальном решении клетка с номером, останется пустой и объем перевозки превзойдет b.

Особенности проверки транспортной задачи:

Известно, что любую транспортную задачу можно решить симплекс-методом, но из-за большого количества переменных этот метод является очень громостким. Мы будем использовать симплекс-методом для проверки приведённых ниже задач. Так как размерность задачи небольшая, симплексметод не будет таким громостким. Для решения задач будем пользоваться симплекс-методом с выделенным начальным допустим решением т.е. методом искусственного базиса.

### **Задания для выполнения**

#### **Вариант 1**

На четырёх стройках ежедневно используются для настила полов объёмы пиломатериалов, равные 175, 180, 160 и 185 тыс. м3. Пиломатериалы поставляют на стройки четыре лесопилки, вырабатывающие за день их объёмы, равные 100, 150, 250 и 200 тыс. м3 соответственно. Тарифы перевозок с каждой лесопилки на каждую стройку для 1 тыс. м3 пиломатериалов известны и заданы матрицей

 $\mathbf{2}^{\mathsf{-}}$ 9  $7^{1}$ 11 6  $\overline{\mathbf{4}}$ 8 10  $\overline{2}$ 5  $10$  $\overline{4}$  $\mathbf{3}$ <sup>2</sup>  $\overline{4}$  $5<sup>1</sup>$ 

Составить такой план перевозок пиломатериалов, при котором общая стоимость перевозок будет минимальной.

### **Вариант 2**

На четырёх участках леса могут быть посажены сосна, ясень, клён и берёза. Площадь каждого из участков соответственно равна 500, 240, 135 и 360 га. С учётом наличия семян следует засеять сосной, ясенем, клёном и берёзой, соответственно, 280, 225, 310 и 420 га. Всхожесть каждой из культур для каждого участка земли различна и задана матрицей

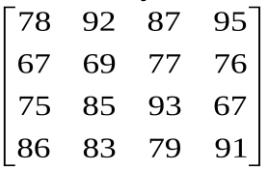

Определить, сколько га на каждом из участков следует засеять каждой породой деревьев, чтобы общее число выросших деревьев было максимальным.

#### **Вариант 3**

Консервный комбинат имеет в своём составе 5 заводов, на каждом из которых может изготовляться четыре вида консервов. Мощности заводов равны 300, 250, 350, 420 и 180 тыс. банок в день. Ежедневные потребности в консервах каждого вида также известны и составляют 430, 500, 430 и 440 т. Себестоимость 1 т каждого вида консервов на каждом заводе задана матрицей

 $4 \t2 \t3 \t4$  $\begin{bmatrix} 2 & 1 & 5 & 3 \\ 6 & 6 & 4 & 2 \end{bmatrix}$  $7 \quad 7 \quad 8 \quad 5$ 4 3 5 2

Найти такое распределение выпуска консервов между заводами, при котором себестоимость изготовляемой продукции минимальна.

#### **Вариант 4**

В пять газетных киосков поставляется печатная продукция с трёх оптовых баз. Ежедневно с баз вывозится 150, 230 и 340 единиц продукции соответственно. Киоски могут разместить 170, 160, 100, 120 и 180 единиц продукции. Тарифы перевозок единицы продукции с каждой базы в киоски задаются матрицей

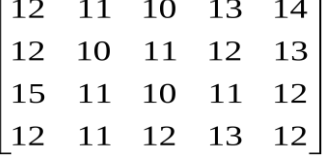

Составить такой план перевозок, при котором общая стоимость перевозок будет минимальной.

#### **Вариант 5**

Мёд закупается на четырёх пасеках в количествах 230, 320, 520 и 210 т и хранится на пяти складах. Складские помещения могут вместить по 300 т мёда каждое. Затраты, связанные с закупкой и доставкой 1 т мёда, задаются матрицей

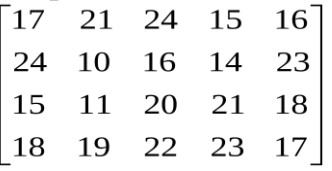

Составить такой план доставки мёда на склады, чтобы затраты были минимальными.

#### **Вариант 6**

Мебельная фабрика имеет в своём составе три филиала, которые производят наборы мягкой мебели в количествах, равных 400, 600 и 500 единиц. Эту продукцию получают четыре торговые точки, расположенные в разных местах. Их торговые площади позволяют размещать 500, 350, 450 и 400 комплектов соответственно. Стоимость перевозок единицы продукции от каждого филиала соответствующим потребителям задаётся матрицей

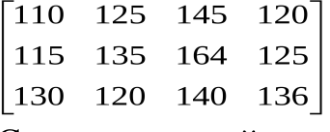

Составить такой план поставок, при котором общая стоимость перевозок будет минимальной.

#### **Вариант 7**

Фирма имеет пять торговых точек по продаже мороженого с объемом холодильников 120, 130, 100, 90 и 150 кг. Мороженое завозится с четырёх комбинатов в количестве 140, 110, 175 и 165 кг соответственно.

Затраты, связанные с закупкой и доставкой 1кг мороженого, задаются матрицей

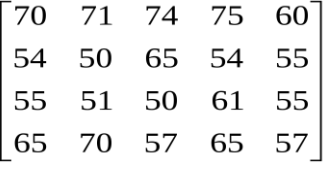

Составить такой план поставки мороженого, при котором общая стоимость перевозок будет минимальной.

#### **Вариант 8**

Фирма обратилась в три кадровые агентства за строительными рабочими для своих четырёх строек. На стройки требуется 53, 47, 98 и 33 рабочих соответственно. Кадровые агентства нашли для фирмы 80, 90 и 70 рабочих. Причём транспортные расходы на одного рабочего в зависимости от нахождения места его работы и расположения кадрового агентства будут определяться матрицей тарифов

 $\lceil 11 \rceil$ 9 14 10 17 15 16 15  $\begin{vmatrix} 10 & 12 & 13 \end{vmatrix}$  $8<sup>1</sup>$ 

Составить такой план распределения рабочих по рабочим местам, при котором общие транспортные расходы будут минимальными.

#### **Вариант 9**

На трёх железнодорожных станциях скопилось 110, 130 и 140 незагруженных вагонов. Эти вагоны необходимо перегнать на 5 других железнодорожных станций, с потребностями в вагонах 90, 80, 60, 90 и 60 вагонов соответственно. Учитывая, что со второй станции не представляется возможным перегнать вагоны на вторую и четвёртую станции, составить план перегонки вагонов, чтобы общая стоимость была минимальной.

Тарифы перегонки одного вагона определяются матрицей

Γз  $5\overline{)}$  $\overline{2}$  $7\overline{ }$  $|8\rceil$  $\overline{4}$  $6 -$ 3  $\begin{vmatrix} 9 & 10 & 7 & 4 & 5 \end{vmatrix}$ 

### **Вариант 10**

Сталеплавильная компания располагает тремя заводами *Р1, Р2, Р3*, способными произвести в неделю*50, 30*и*30*тысяч тонн стали соответственно. Свою продукцию компания поставляет трем потребителям*М1, М2*и*М3*, потребности которых составляют соответственно*45, 25*и*40* тысяч тонн стали. Стоимости производства и транспортировки*1*тысячи тонн стали с различных заводов различным потребителям приведены в таблице:

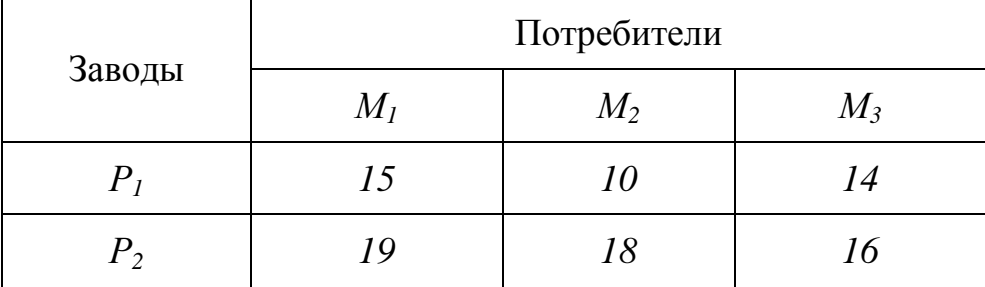

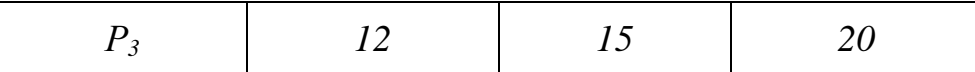

Требуется найти план перевозок стали от производителей потребителям, минимизирующий общую стоимость.

# **Вариант 11**

В трех хранилищах горючего ежедневно хранится 175, 125 и 140 т бензина. Этот бензин ежедневно получают четыре заправочных станции в количествах, равных соответственно 180, 110, 60 и 40 т. Тарифы перевозок 1 т. бензина с хранилищ к заправочным станциям задаются матрицей:

 $5^{\circ}$  $3<sup>-</sup>$  $\overline{9}$ 7  $\overline{2}$  $\mathbf{1}$  $\overline{4}$ 6  $C = \begin{bmatrix} 8 & 10 & 12 & 1 \end{bmatrix}$ 

Составить такой план перевозок бензина, при котором общая стоимость перевозок является минимальной.

#### **Вариант 12**

Три предприятия данного экономического района могут производить некоторую однородную продукцию в количествах, соответственно равных 180, 350 и 20 ед. Эта продукция должна быть поставлена пяти потребителям в количествах, соответственно равных 110, 90, 120, 80 и 150 ед. Затраты, связанные с производством и доставкой единицы продукции, задаются матрицей:

 $7 \t12 \t4 \t6 \t5$ 8 6 5 3  $\mathbf{1}$  $C = \begin{bmatrix} 6 & 13 & 8 & 7 & 4 \end{bmatrix}$ 

Составить такой план прикрепления потребителей к поставщикам, при котором общие затраты являются минимальными.

### **Вариант 13**

Для строительства четырех дорог используется гравий из трех карьеров. Запасы гравия в каждом из карьеров соответственно равны 120, 280 и 160 усл.ед. Потребности в гравии для строительства каждой из дорог соответственно равны 150, 240, 80 и 90 усл.ед. Известны также тарифы перевозок 1 усл.ед. гравия из каждого карьера к каждой из строящихся дорог, которые задаются матрицей:

 $\overline{1}$ 79  $5^{\degree}$  $4\quad 2\quad 6\quad 8$  $C = \begin{bmatrix} 3 & 8 & 1 \end{bmatrix}$  $\overline{2}$ 

Составить такой план перевозок гравия, при котором потребности в нем каждой из строящихся дорог были бы удовлетворены при наименьшей общей стоимости перевозок.

#### **Вариант 14**

Мясокомбинат имеет в своем составе четыре завода, на каждом из которых может изготовляться три вида колбасных изделий. Мощности каждого из заводов соответственно равны 320, 280, 270 и 350 т/сут. Ежедневные потребности в колбасных изделиях каждого вида также известны и

соответственно равны 450, 370 и 400 т. Зная себестоимость 1 т. каждого вида колбасных изделий на каждом заводе, которая определяется матрицей:

 $\begin{bmatrix} 2 & 3 & 4 \end{bmatrix}$  $1\quad 5\quad 3$  $6 \quad 4 \quad 2$  $C = \begin{bmatrix} 7 & 8 & 5 \end{bmatrix}$ 

Составить такой план выпуска колбасных изделий, при котором потребности в колбасных изделиях будут удовлетворены и общая себестоимость произведенной продукции будет наименьшей.

# **Вариант 15**

Четыре овощехранилища каждый день обеспечивают картофелем три магазина. Магазины подали заявки соответственно на 23, 18 и 39 т. Овощехранилища имеют соответственно 20, 20, 15 и 25 т. Тарифы (в д.е. за 1 т) указаны в таблице:

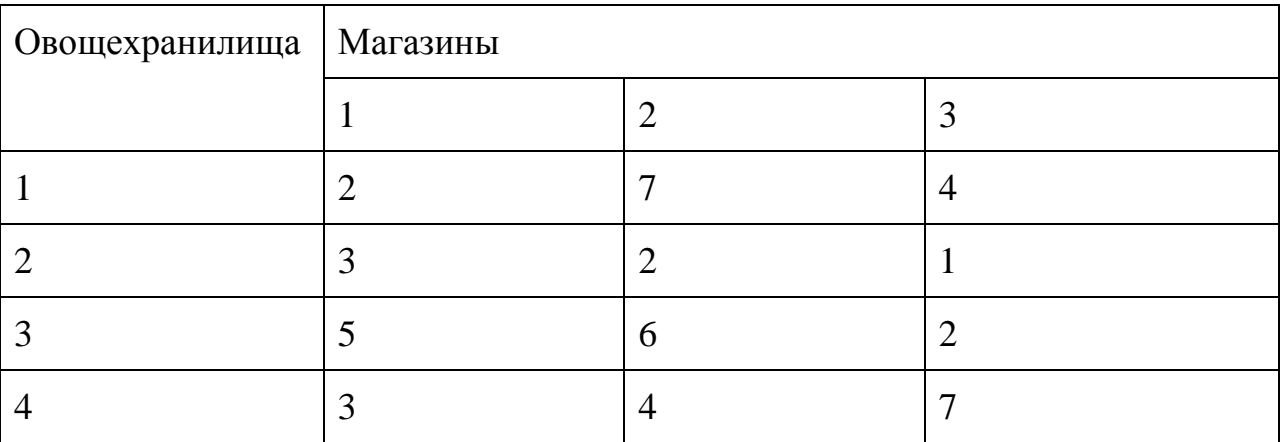

Составить план перевозок, минимизирующий суммарные транспортные расходы.

# **Вариант 16**

Для полива различных участков сада, на которых растут сливы, яблони, груши, служат три колодца. Колодцы могут дать соответственно 180, 90 и 40 ведер воды. Участки сада требуют для полива соответственно 100, 120 и 90 ведер воды. Расстояния (в метрах) от колодцев до участков сада указаны в таблице:

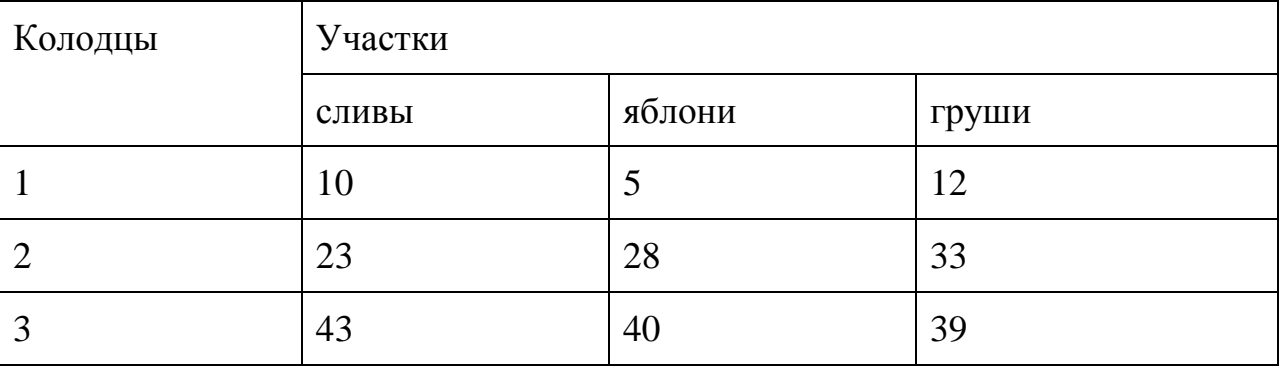

Как лучше организовать полив?

# **Вариант 17**

Три завода выпускают грузовые автомобили, которые отправляются четырем потребителям. Первый завод поставляет 90 платформ грузовиков, второй – 30 платформ, третий – 40 платформ. Требуется поставить платформы следующим потребителям: первому – 70 шт., второму – 30, третьему – 20, четвертому – 40 шт. Стоимость перевозки одной платформы от поставщика до потребителя указана в таблице (д.е.):

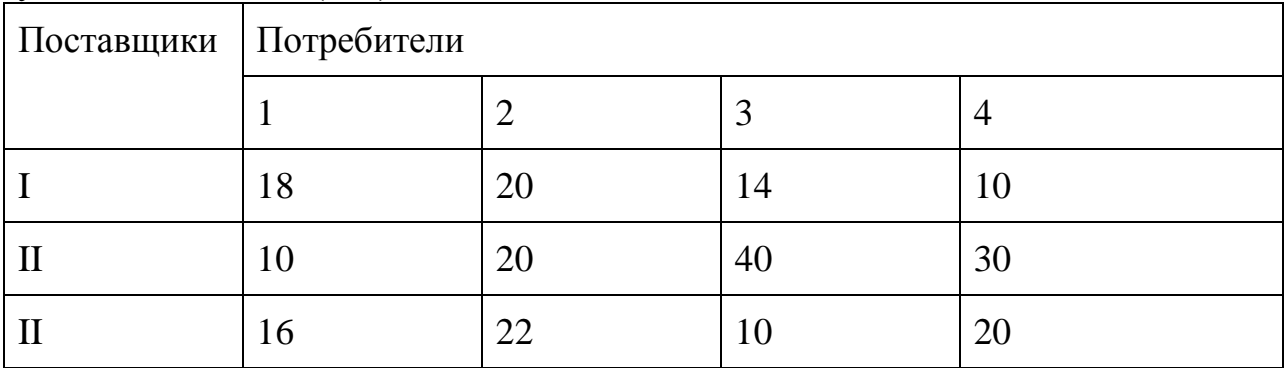

Составить оптимальный план доставки грузовых автомобилей.

#### **Вариант 18**

На складах А, В, С находится сортовое зерно 100, 150, 250 т, которое нужно доставить в четыре пункта. Пункту 1 необходимо поставить 50 т, пункту 2 – 100, пункту 3 – 200, пункту 4 – 150 т сортового зерна. Стоимость доставки 1 т зерна со склада А в указанные пункты соответственно равна (д.е.) 80, 30, 50, 20; со склада В – 40, 10, 60, 70; со склада С – 10, 90, 40, 30.

Составить оптимальный план перевозки зерна из условия минимума стоимости перевозки.

### **Вариант 19**

Строительство магистральной дороги включает задачу заполнения имеющихся на трассе выбоин до уровня основной дороги и срезания в некоторых местах дороги выступов. Срезанным грунтом заполняются выбоины. Перевозка грунта осуществляется грузовиками одинаковой грузоподъемности. Расстояние в километрах от срезов до выбоин и объем работ указаны в таблице:

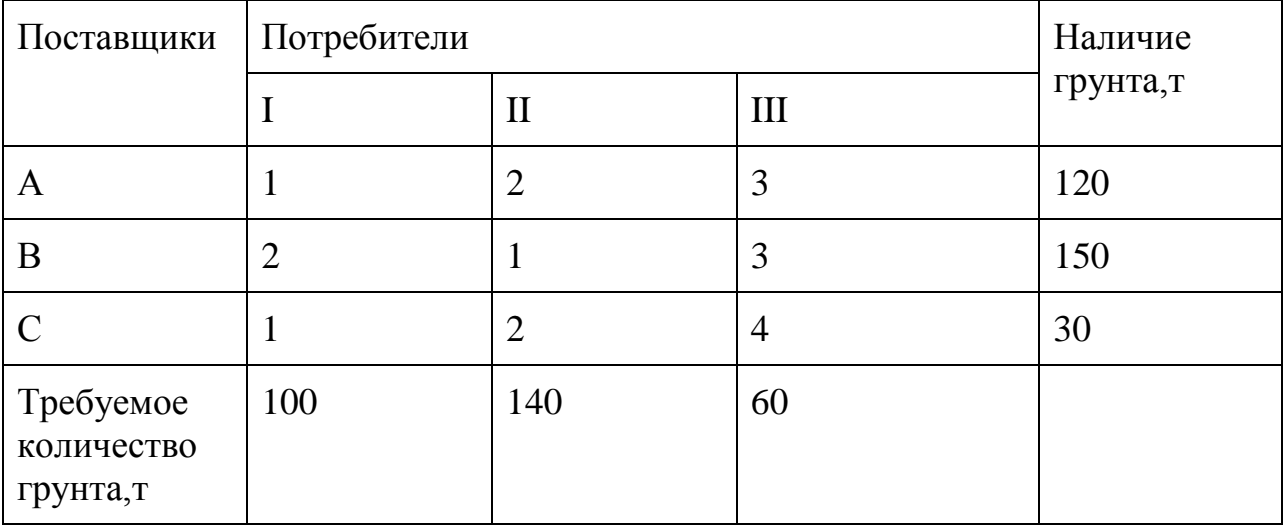

Составить план перевозок, минимизирующий общий пробег грузовиков.

### **Вариант 20**

Имеются два склада готовой продукции: А<sub>1</sub>и А<sub>2</sub>с запасами однородного груза 200 и 300 т. Этот груз необходимо доставить трем потребителям:  $B_1$ ,  $B_2$ и  $B_3$ в

количестве 100, 150, 250 т соответственно. Стоимость перевозки 1 т груза из склада А<sub>1</sub>потребителям  $B_1$ ,  $B_2$ и  $B_3$  равна 5, 3, 6 д.е., а из склада А<sub>2</sub>тем же потребителям – 3, 4, 2 д.е. соответственно.

#### **Контрольные вопросы**

1. Что называется тарифом перевозки в транспортной задаче?

3.Какая транспортная задача называется закрытой?

4.Какая транспортная задача называется открытой?

5.В чем состоит процедура закрытия открытой транспортной задачи?

6.Что называется фиктивным поставщиком?

7.Что называется фиктивным потребителем?

8.Что называется потенциалом в транспортной задаче?

9.В чем состоит схема решения транспортной задачи с помощью метода потенциалов?

10.Как строится первоначальный план перевозок с помощью метода севе- розападногоугла?

11.Как строится первоначальный план перевозок с помощью метода наименьшей стоимости?

12.Что называется циклом в транспортной таблице?

13.Какие клетки транспортной таблицы называются базисными?

14.Какие клетки транспортной таблицы называются свободными

### **Список литературы**

Основные источники:

1 Королёв А. Л. Компьютерное моделирование. Учеб. пособие. М.: Бином. Лаборатория знаний, 2010.

2. Королёв А. Л. Компьютерное моделирование. Лабораторный практикум. Учеб. пособие. М.: Бином. Лаборатория знаний, 2012.

Дополнительные источники:

3.Семакин И. Г., Хеннер Е. К. Информационные системы и модели. Элективный курс: Учебное пособие. 2-е издание - М.: Бином. Лаборатория знаний, 2007.

4.Сиденко Л. Н. Компьютерная графика и геометрическое моделирование.- СПб.: Питер, 2009.

5. Цисарь И. Ф., Нейман В. Г. Компьютерное моделирование экономики.-

# **Практическая работа №13**

#### **Численное исследование движения планет**

# **Цель работы**:

получение практических навыков в проведении численного исследования движение планет с использованием ЭВМ

**Формируемые компетенции:**ПК1, ПК2, ПК3, ПК4, ПК5, ОК1-ОК10.

# **Оборудование:**

персональный компьютер, операционная система Windows, приложения MS Office, Pascal ABC.

# **Содержание отчета:**

- постановка задачи для конкретного варианта;

- текст программы;
- формат окна формы;

- тесты результаты отладки на тестах;

- результаты счета.

# **Указания к выполнению работы**

1. Повторить теоретический материал.

Все планеты Солнечной системы движутся под действием силы притяжения Солнца подобно тому, как Луна и искусственные спутники Земли движутся вокруг земли. Такое движение называется центральным. Планеты движутся по эллиптическим траекториям в одной из которых находится Солнце. Определить а) скорость обращения искусственного спутника Земли на любой высоте над ее поверхностью.

Орбитальная скорость искусстве6нного спутника Земли равна:

$$
V_k = r_{\text{new}} \sqrt{\frac{g_{\text{new}}}{r_{\text{new}} + h}}
$$
 - первая космически скорость (орбитальная скорость)

где  $V_k$ - орбитальная скорость искусственного спутника Земли от поверхности Земли; h – расстояние спутника от поверхности Земли

 $r_{3e}$  - радиус Земли- 6,37\*10<sup>6</sup>

б) вторую космическую скорость (скорость убегания)

Вторая космическая скорость –это минимальная скорость, с которой должно двигаться тело, чтобы оно могло без затрат дополнительной работы преодолеть влияние поля тяготения Земли, т.е.удалиться на бесконечно большое расстояние от Земли.

$$
v_{2k} = v_k \sqrt{2}
$$

Составить программу определения первой и второй космической скорости

2. Результаты работы вывести в таблицу

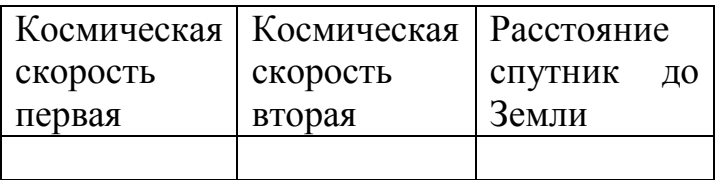

3. Построить график зависимости скорости от расстояния

4. Провести анализ полученных результатов.

Варианты заданий

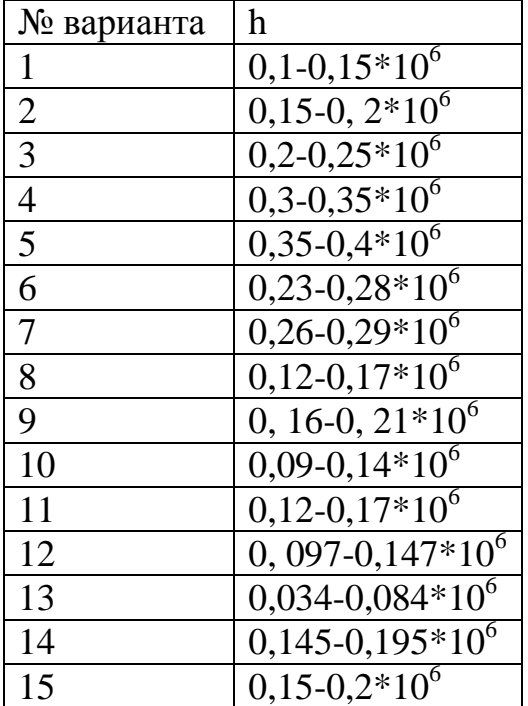

Шаг изменения расстояния выбрать самостоятельно

#### **Контрольные вопросы:**

1. что такое первая и вторая космические скорости;

**2.** какие программные средства использованы для вывода результата.

#### **Список литературы**

Основные источники:

1 Королёв А. Л. Компьютерное моделирование. Учеб. пособие. М.: Бином. Лаборатория знаний, 2010.

2. Королёв А. Л. Компьютерное моделирование. Лабораторный практикум. Учеб. пособие. М.: Бином. Лаборатория знаний, 2012.

# **Дополнительные источники**:

3.Семакин И. Г., Хеннер Е. К. Информационные системы и модели. Элективный курс: Учебное пособие. 2-е издание - М.: Бином. Лаборатория знаний, 2007.

4.Сиденко Л. Н. Компьютерная графика и геометрическое моделирование.- СПб.: Питер, 2009.

5. Цисарь И. Ф., Нейман В. Г. Компьютерное моделирование экономики.-

#### Практическая работа №14 Численное исследование внутривидовой конкуренции (модель роста популяции)

#### Цель работы:

получение практических навыков проведения вычислительного эксперимента роста популяции, ограниченной внутривидовой конкуренцией, используя средства вычислительной техники и систему программирования Pascal ABC.

Формируемые компетенции: ПК1, ПК2, ПК3, ПК4, ПК5, ОК1-ОК10.

# Оборудование:

персональный компьютер, операционная система Windows, приложения MS Office. Pascal ABC.

#### Содержание отчета:

- постановка задачи для конкретного варианта;

- текст программы;
- формат окна формы:
- тесты результаты отладки на тестах;
- результаты счета.

### Указания к выполнению работы

1. Повторить теоретический материал.

Простейшая модель внутривидовой конкуренции - это модель с дискретным периодом размножения, в которой численность популяции в момент времени t равна N, изменяется во времени пропорционально величине основной чистой скорости воспроизводства R. Такими видами являются, например, большая часть растений, некоторые виды насекомых, у которых разные поколения четко разнесены во времени. Коэффициент R характеризует количество особей, которое воспроизводится в расчете на одну существующую, а также выживание уже существующих.

Данная модель может быть выражена уравнением

$$
\overline{N}_{i+1} = \overline{N}_0 \cdot \overline{R}
$$

2. Составить программу для реализации поставленной задачи, результаты оформить в виде таблицы. Разработку таблицы предусмотреть в программе.

3. Данные для расчетов взять из таблицы Варианты заданий. Шаг для изменения коэффициента выбрать самостоятельно

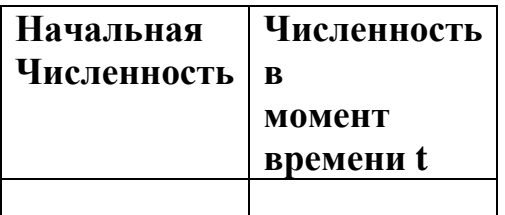

#### 4. Провести анализ полученных результатов.

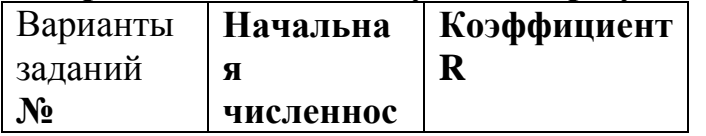

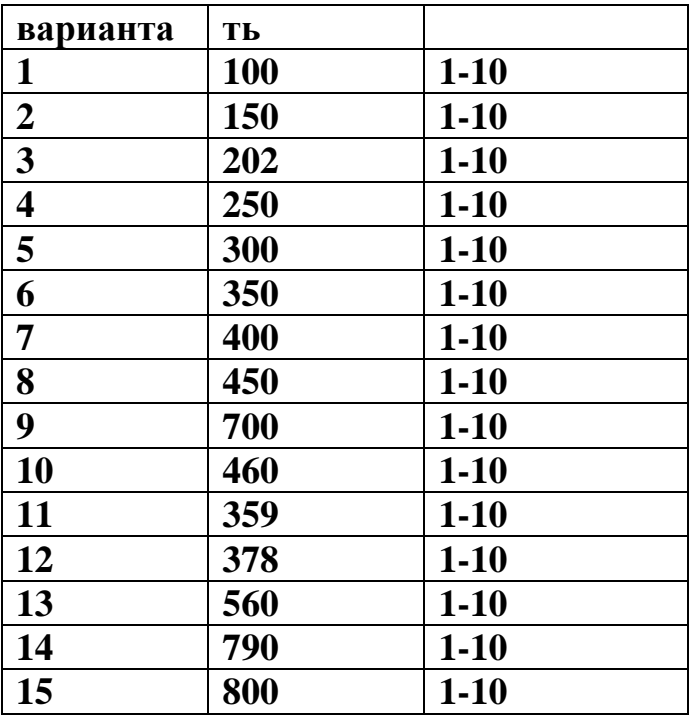

Контрольные вопросы:

- 1. дать характеристику модели с дискретным периодом размножения;
- 2. как организовано в программе изменение коэффициента R.

#### **Список литературы**

Основные источники:

1 Королёв А. Л. Компьютерное моделирование. Учеб. пособие. М.: Бином. Лаборатория знаний, 2010.

2. Королёв А. Л. Компьютерное моделирование. Лабораторный практикум. Учеб. пособие. М.: Бином. Лаборатория знаний, 2012.

#### **Дополнительные источники**:

3.Семакин И. Г., Хеннер Е. К. Информационные системы и модели. Элективный курс: Учебное пособие. 2-е издание - М.: Бином. Лаборатория знаний, 2007.

4.Сиденко Л. Н. Компьютерная графика и геометрическое моделирование.- СПб.: Питер, 2009.

5. Цисарь И. Ф., Нейман В. Г. Компьютерное моделирование экономики.-

#### Практическая работа №15

#### Численное модели ограниченной **ВНУТРИВИДОВОЙ** исследование конкуренцией

#### Цель работы:

получение практических навыков в построении дискретной модели роста популяции, ограниченной внутривидовой конкуренцией, используя средства вычислительной техники и систему программирования DELPHI.

Формируемые компетенции: ПК1, ПК2, ПК3, ПК4, ПК5, ОК1-ОК10.

#### Оборудование:

персональный компьютер, операционная система Windows, приложения MS Office, Pascal ABC.

#### Содержание отчета:

- постановка задачи для конкретного варианта;

- текст программы;

- формат окна формы;

- тесты результаты отладки на тестах;

- результаты счета.

#### Указания к выполнению работы

#### 1. Изучить теоретический материал.

Конкуренцию можно определить как использование некоего ресурса (пищи, воды, света, , пространства) каким-либо организмом, который тем самым уменьшает доступность этого ресурса для других организмов. Если конкурирующие организмы принадлежат к одному виду, то взаимоотношения между ними называют внутривидовой конкуренцией, если же они относятся к разным видам, то их взаимоотношения называют межвидовой конкуренцией. Молель роста популяции. ограниченной внутривидовой конкуренцией определяется

$$
N_{t+1} = \frac{N_t \cdot R}{1 + a \cdot N_t} \quad , \text{rge}
$$
\n
$$
a = \frac{R - 1}{K}
$$

2. Составить программу для реализации поставленной задачи, результаты оформить в виде таблицы. Разработку таблицы предусмотреть в программе.

3. Данные для расчетов взять из таблицы Варианты заданий. Шаг для изменения коэффициента выбрать самостоятельно

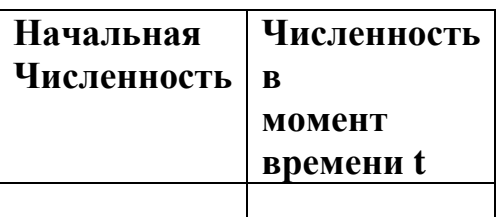
### 4. Провести анализ полученных результатов.

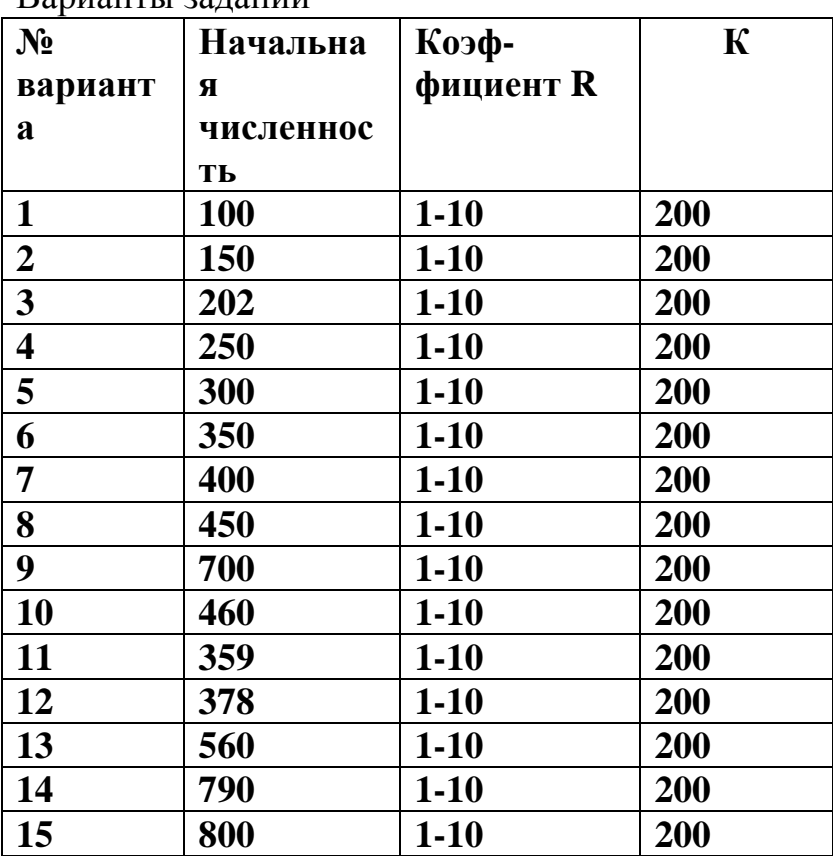

#### Варианты запаний

### Контрольные вопросы:

1. Дать характеристику модели ограниченной внутривидовой конкуренцией

2. Как в программе реализуется возможность работы с различными входными данными.

# Список литературы

Основные источники:

1 Королёв А. Л. Компьютерное моделирование. Учеб. пособие. М.: Бином. Лаборатория знаний, 2010.

2. Королёв А. Л. Компьютерное моделирование. Лабораторный практикум. Учеб. пособие. М.: Бином. Лаборатория знаний. 2012.

# Дополнительные источники:

3. Семакин И. Г., Хеннер Е. К. Информационные системы и молели. Элективный курс: Учебное пособие. 2-е издание - М.: Бином. Лаборатория знаний. 2007.

4. Сиденко Л. Н. Компьютерная графика и геометрическое моделирование. СПб.: Питер. 2009.

5. Цисарь И. Ф., Нейман В. Г. Компьютерное моделирование экономики.-

# Практическая работа №16

# Компьютерное моделирование логистической модели роста популяции

# Цель работы:

получение практических навыков в изучении логистических моделей роста средства вычислительной техники и популяции, используя систему программирования Pascal ABC.

Формируемые компетенции: ПК1, ПК2, ПК3, ПК4, ПК5, ОК1-ОК10.

# Оборудование:

персональный компьютер, операционная система Windows, приложения MS Office, Pascal ABC.

# Содержание отчета:

- постановка задачи для конкретного варианта;

- текст программы;

- формат окна формы;

- тесты результаты отладки на тестах;

- результаты счета.

# Указания к выполнению работы

1. Изучить теоретический материал.

часто используются популяции моделей с  $\mathbf{B}$ природе непрерывным размножением. Математически модель описывается следующим уравнением:

$$
N = \frac{KN}{N_0 + (K - N_0)e^{-rt}}
$$
  $\Gamma \text{Re}$ 

г- мгновенная удельная скорость роста численности, т.е. приращение численности за единицу времени в пересчете на одну особь. Составить программу для реализации поставленной задачи, результаты оформить в виде таблицы. Разработку таблицы предусмотреть в программе.

2. Данные для расчетов взять из таблицы Варианты заданий. Шаг для изменения коэффициента выбрать самостоятельно

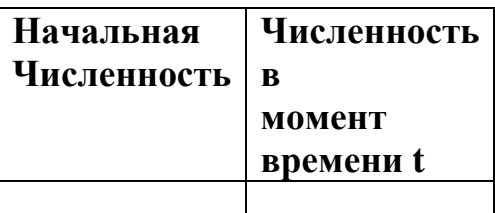

Варианты заланий

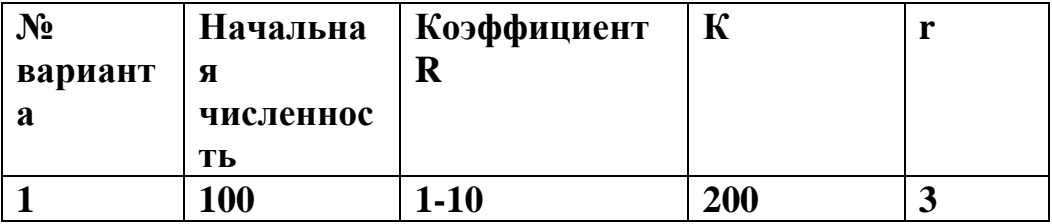

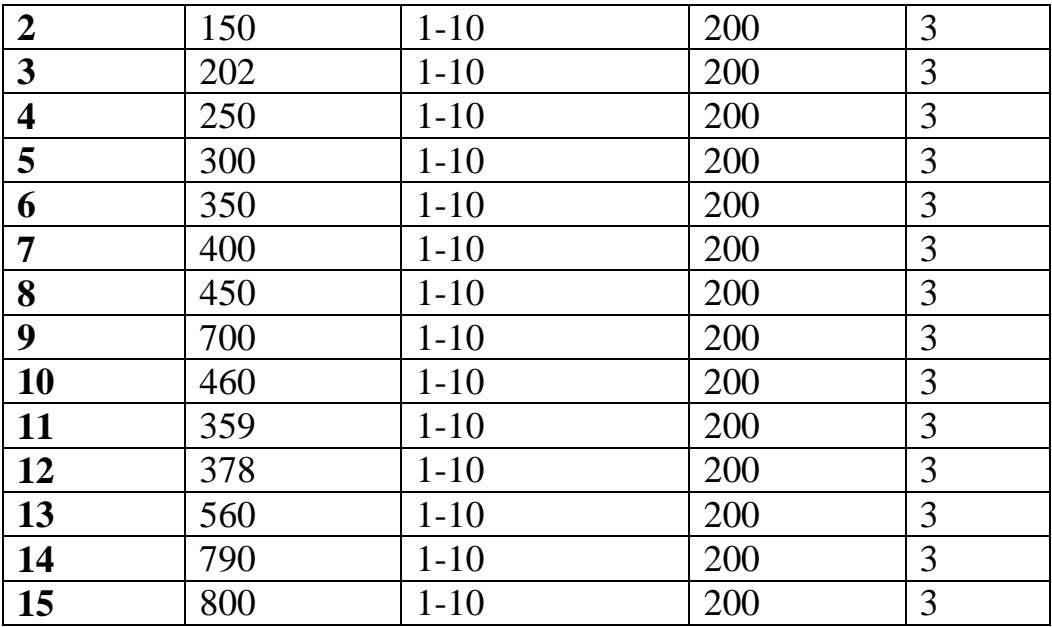

Контрольные вопросы:

**1**. Дать характеристику логистической модели;

2. Как в программе реализуется ввод и вывод информации.

# **Список литературы**

Основные источники:

1 Королёв А. Л. Компьютерное моделирование. Учеб. пособие. М.: Бином. Лаборатория знаний, 2010.

2. Королёв А. Л. Компьютерное моделирование. Лабораторный практикум. Учеб. пособие. М.: Бином. Лаборатория знаний, 2012.

# **Дополнительные источники**:

3.Семакин И. Г., Хеннер Е. К. Информационные системы и модели. Элективный курс: Учебное пособие. 2-е издание - М.: Бином. Лаборатория знаний, 2007.

4.Сиденко Л. Н. Компьютерная графика и геометрическое моделирование.- СПб.: Питер, 2009.

5. Цисарь И. Ф., Нейман В. Г. Компьютерное моделирование экономики.-